#### **ФАКУЛЬТЕТ УПРАВЛІННЯ ПРОЦЕСАМИ ПЕРЕВЕЗЕНЬ**

**Кафедра охорони праці та навколишнього середовища**

### **РОЗРАХУНОК СИСТЕМ ВЕНТИЛЯЦІЇ**

#### **МЕТОДИЧНІ ВКАЗІВКИ**

**до дипломного проектування**

**Харків – 2014**

Методичні вказівки розглянуто та рекомендовано до друку на засіданні кафедри охорони праці та навколишнього середовища 27 лютого 2012 р., протокол № 2 .

Рекомендовано для студентів усіх спеціальностей та форм навчання.

Укладач

асист. А.В. Гончаров

Рецензент

доц. О.С. Крашенінін

#### РОЗРАХУНОК СИСТЕМ ВЕНТИЛЯЦІЇ

МЕТОДИЧНІ ВКАЗІВКИ

до дипломного проектування

Відповідальний за випуск Гончаров А.В.

Редактор Буранова Н.В.

Підписано до друку 26.04.12 р.

Формат паперу 60х84 1/16. Папір писальний.

Умовн.-друк.арк. 1,25. Тираж 100. Замовлення №

Видавець та виготовлювач Українська державна академія залізничного транспорту, 61050, Харків-50, майдан Фейєрбаха, 7. Свідоцтво суб'єкта видавничої справи ДК № 2874 від 12.06.2007 р.

## **УКРАЇНСЬКА ДЕРЖАВНА АКАДЕМІЯ ЗАЛІЗНИЧНОГО ТРАНСПОРТУ**

#### ФАКУЛЬТЕТ УПРАВЛІННЯ ПРОЦЕСАМИ ПЕРЕВЕЗЕНЬ

Кафедра охорони праці та навколишнього середовища

# «**РОЗРАХУНОК СИСТЕМ ВЕНТИЛЯЦІЇ**»

## МЕТОДИЧНІ ВКАЗІВКИ

до дипломного проектування

*Завідувач кафедри ОП і НС проф. М.І. Ворожбіян Методичні вказівки розглянуті і одобрені методичною комісією ф-ту УПП протокол № від р. Голова МК ф-ту УПП доц. С.М. Продащук Декан факультету УПП доц. Д.І. Мкртичьян*

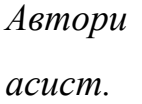

*асист. А.В. Гончаров*

Методичні вказівки розглянуто та рекомендовано до друку на засіданні кафедри «Охорона праці та навколишнього середовища» 27 лютого 2012 р., протокол № 2 .

Рекомендовано для студентів усіх спеціальностей та форм навчання.

Укладач

асист. А.В. Гончаров

Рецензент доц. О.С. Крашенінін

## **ЗМІСТ**

<span id="page-4-0"></span>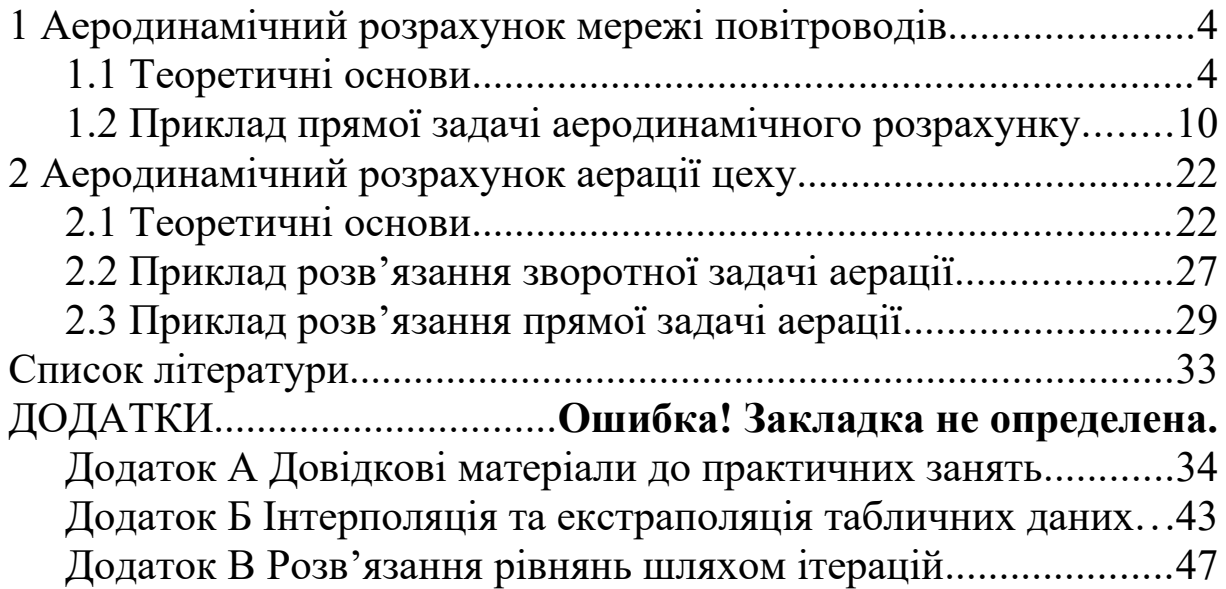

## <span id="page-5-0"></span>**1 АЕРОДИНАМІЧНИЙ РОЗРАХУНОК МЕРЕЖІ ПОВІТРОВОДІВ**

### <span id="page-5-1"></span>**1.1 Теоретичні основи**

У системах механічної вентиляції спонукою руху повітря у повітроводах є вентилятор. Повітроводи в більшості випадків виконуються з металу. У сучасному будівництві використовуються не тільки повітроводи з оцинкованої сталі, але й гнучкі гофровані повітроводи. Вони зручні для монтажу, не потребують використання відводів тощо. Проте аеродинамічний опір цих повітроводів більший приблизно в 4 рази і сильно залежить від кривини їхньої осі. Під час експлуатації вони можуть бути зсунуті, що призводить до значної зміни їхнього опору та розрегулювання системи. Тому використання таких повітроводів має бути обґрунтовано.

У системах місцевої витяжної вентиляції від обладнання тип повітроводів приймається за умов відсутності корозії агресивними речовинами та вибухо-пожежної безпеки.

Основним параметром руху повітря у повітроводі є середня швидкість повітря *v*<sub>c</sub>, яка приймається у метрах за секунду. Оскільки ані осьова швидкість, ані локальні швидкості при розрахунку не використовуються, то індекс усереднення не вживається, а використовується позначення *v*. Розміри перерізів повітроводів приймаються у міліметрах згідно зі СНиП 2.04.05– 91, але площа поперечного перерізу повітроводів *A* береться у квадратних метрах. Об'єм повітря, що проходить за одиницю часу крізь переріз повітроводу, називається **об'ємною витратою повітря** *L*. Цю величину прийнято використовувати у кубічних метрах за годину. Зв'язок між цими величинами у прийнятих одиницях вимірювання має вигляд:

$$
L = 3600 A v \tag{0}
$$

При русі повітря у повітроводах виникають втрати енергії і відповідні втрати тиску. Втрати тиску прийнято закладати у розрахунки вентиляційних систем у паскалях. Розрізняють два види втрат тиску: втрати тиску за довжиною Δ*pℓ* для прямих повітроводів і на місцеві опори Δ*pм* у фасонних елементах (трійники, відводи, конфузори та дифузори тощо) та регулювальних пристроях. Загальні втрати тиску визначаються за залежністю, Па,

<span id="page-6-1"></span>
$$
\Delta p = \Delta p_{\ell} + \Sigma \Delta p_{\mu}.\tag{0}
$$

Втрати тиску за довжиною визначаються за формулою Дарсі, Па,:

<span id="page-6-0"></span>
$$
\Delta p_{\ell} = \lambda \frac{\ell}{d} \frac{\rho v_{c}^{2}}{2} = \lambda \frac{\ell}{d} p_{\theta}, \qquad (0)
$$

де – коефіцієнт опору тертя або коефіцієнт Дарсí; *ℓ* – довжина повітроводу, м;  $d$  – діаметр, м;  $\rho$  – густина повітря, кг/м<sup>3</sup>; *pд* – динамічний тиск, Па.

Коефіцієнт опору тертя визначається за формулою Альтшуля:

$$
\lambda = 0,11 \left( \frac{k_e}{d} + \frac{68}{Re} \right)^{0.25},\tag{0}
$$

де *ke* – **еквівалентна шорсткість** стінок повітроводу, тобто така висота штучних рівномірно-зернистих виступів шорсткості, які створюють ефект опору, що дорівнює дійсному опору, м; *Re* – число Рейнольдса:

$$
Re = v \, d \, / \, \sqrt{2}
$$

де  $\int$  – коефіцієнт кінематичної в'язкості повітря. Фізичний зміст числа Рейнольдса – відношення сил інерції та в'язкості в потоку.

Втрати тиску на місцевий опір визначаються за формулою Вейсбаха:

<span id="page-6-2"></span>
$$
\Delta p_{\scriptscriptstyle M} = \xi \rho v_c^2 / 2 = \xi p_{\scriptscriptstyle \partial},\tag{0}
$$

де ξ – коефіцієнт місцевого опору.

Підстановка формул [\(0\)](#page-6-0) та [\(0\)](#page-6-2) до рівняння [\(0\)](#page-6-1) дає формулу Дарсі-Вейсбаха, що застосовується при аеродинамічних розрахунках:

<span id="page-7-0"></span>
$$
\Delta p = \left(\lambda \frac{\ell}{d} + \Sigma \xi\right) \frac{\rho v^2}{2},\tag{0}
$$

де Σξ – сума всіх місцевих опорів на ділянці мережі повітроводів.

Розрізняють п'ять груп місцевих опорів.

*Група 1.* Зміна напрямку потоку. До цієї групи належать повороти потоку, які називаються відводами.

*Група 2.* Зміна швидкості повітряного потоку. Пристрої, в яких переріз зменшується, а швидкість зростає, називаються конфузорами. Пристрої, в яких переріз зростає, а швидкість зменшується, називаються дифузорами. **Коефіцієнт місцевого опору таких пристроїв віднесений до швидкості потоку з меншим перерізом.** До цієї групи належать і діафрагми, тобто встановлені у повітровід пластини з отворами, меншими за переріз повітроводу. **Коефіцієнт місцевого опору діафрагм віднесений до швидкості потоку у повітроводі, а не в отворі діафрагми**.

*Група 3.* Вихід повітря з мережі повітроводів. До цієї групи належать: для припливних систем – повітророзподільники, а для витяжних систем – зонти, факельні викиди тощо.

*Група 4.* Вхід повітря до мережі повітроводів. Для припливних систем вентиляції це – повітрозабірні пристрої (шахти, решітки), а для витяжних – витяжні решітки, місцеві відсмоктувачі тощо.

*Група 5*. Розділення та злиття потоків. У цій групі розглядаються трійники та хрестовини. Ця група є найскладнішою, адже режим роботи трійника (хрестовини) залежить від співвідношення витрат та перерізів одразу трьох (чи чотирьох для хрестовини) потоків.

Один і той самий трійник, що працює у припливній системі (на нагнітанні) та у витяжній (на всмоктуванні), має різні коефіцієнти місцевих опорів. Трійник має такі частини: **стовбур** – частина з максимальною витратою повітря; **прохід** – частина трійника, що є продовженням стовбура, та **відгалуження** – частина, що розташована під кутом до стовбура (рисунок 1, *а*).

6

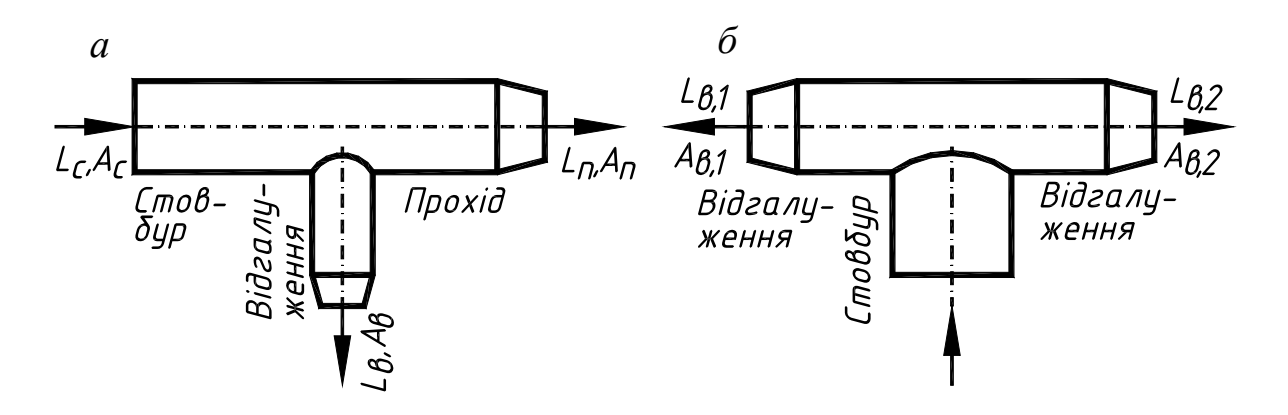

Рисунок 1 – Трійники: на прохід і відгалуження *(а)*; на розгалуження *(б)*

Трійник може бути приєднаний так, що повітря входить до частини, яка розташована під кутом до двох інших (рисунок 1, *б*). Це – **трійник на розгалуження**. На всмоктуванні такий трійник називається **трійником на злиття**. Такий трійник має два відгалуження і не має проходу.

Для ділянки на проході трійника останній називається **трійником на прохід**, а для ділянки на відгалуженні – **трійником на відгалуження**.

**Місцевий опір трійника на стовбурі ніколи не враховується.**

У витяжних трійниках можлива ежекція потоку у відгалуженні потоком у проході. Тоді місцевий опір відгалуження є від'ємним.

Втрати тиску у мережах повітроводів визначаються при аеродинамічному розрахунку. Є дві задачі аеродинамічного розрахунку. **Пряма задача** виконується при проектуванні системи вентиляції: за відомими витратами повітря та схемою повітроводів визначити перерізи повітроводів, втрати тиску повітря у системі та окремих її ділянках та ув'язати втрати тиску у відгалуженнях. **Зворотна задача** розв'язується при реконструкції: за відомими схемою та перерізами повітроводів, а також вентиляційним обладнанням обчислити фактичні витрати повітря.

При аеродинамічних розрахунках мережа повітроводів ділиться на ділянки.

**Ділянка – це частина мережі з незмінним перерізом і витратою повітря**.

Межею ділянок є трійники, хрестовини, повітророзподільники чи повітрозабірні пристрої, конфузори чи дифузори, вентилятор. Якщо конфузор чи дифузор розташований одразу за повітророзподільником чи повітрозабірним пристроєм, то окрему ділянку між ними не розглядають, а приєднують його до ділянки з **меншим** перерізом. Переходи від одного перерізу до іншого, в т.ч. конфузори та дифузори перед або після вентилятора, приєднують до ділянки відповідно до чи після вентилятора незалежно від перерізів.

Аеродинамічні розрахунки базуються на вищенаведених формулах (1), (4), (5) та (7). Але розраховувати безпосередньо за цими формулами досить складно. Тому використовують різні методи аеродинамічного розрахунку, основні залежності яких одержані шляхом перетворення цих рівнянь.

**Метод питомих втрат тиску** передбачає таке перетворення формули Дарсі-Вейсбаха [\(0\)](#page-7-0):

<span id="page-9-1"></span><span id="page-9-0"></span>
$$
\Delta p = \frac{\lambda}{d} \frac{\rho v^2}{2} \ell + \Sigma \xi \frac{\rho v^2}{2} = R\ell + Z \,, \tag{0}
$$

де *R* = λ ρν<sup>2</sup>/2*d* – питомі втрати тиску; Z=Σξρν<sup>2</sup>/2 – втрати тиску на місцеві опори. Розрахунок виконується за таблицями *R*(*d*,*v*).

Переваги залежності [\(0\)](#page-9-1) – висока швидкість підбору перерізів повітроводу та визначення втрат тиску. Недоліки методу – великий обсяг довідникових матеріалів (таблиця *R*(*d*, *v*) налічує до двох десятків сторінок) та значні складнощі при розв'язанні зворотної задачі.

Цих недоліків не має **метод характеристик опору**. Метод передбачає інше перетворення формули Дарсі-Вейсбаха [\(0\):](#page-7-0)

$$
\Delta p = \xi_{np} \frac{\rho (L/3600 \text{A})^2}{2} = \xi_{np} \frac{\rho}{2(3600 \text{A})^2} L^2 = \xi_{np} \frac{\rho}{2g_v^2} L^2 = \xi_{np} A_{num} L^2 = SL^2.
$$
 (0)

У формулі [\(0\)](#page-9-0) введені поняття, які наведені у таблиці 1.

Таблиця 1 – Основні поняття методу характеристик опору

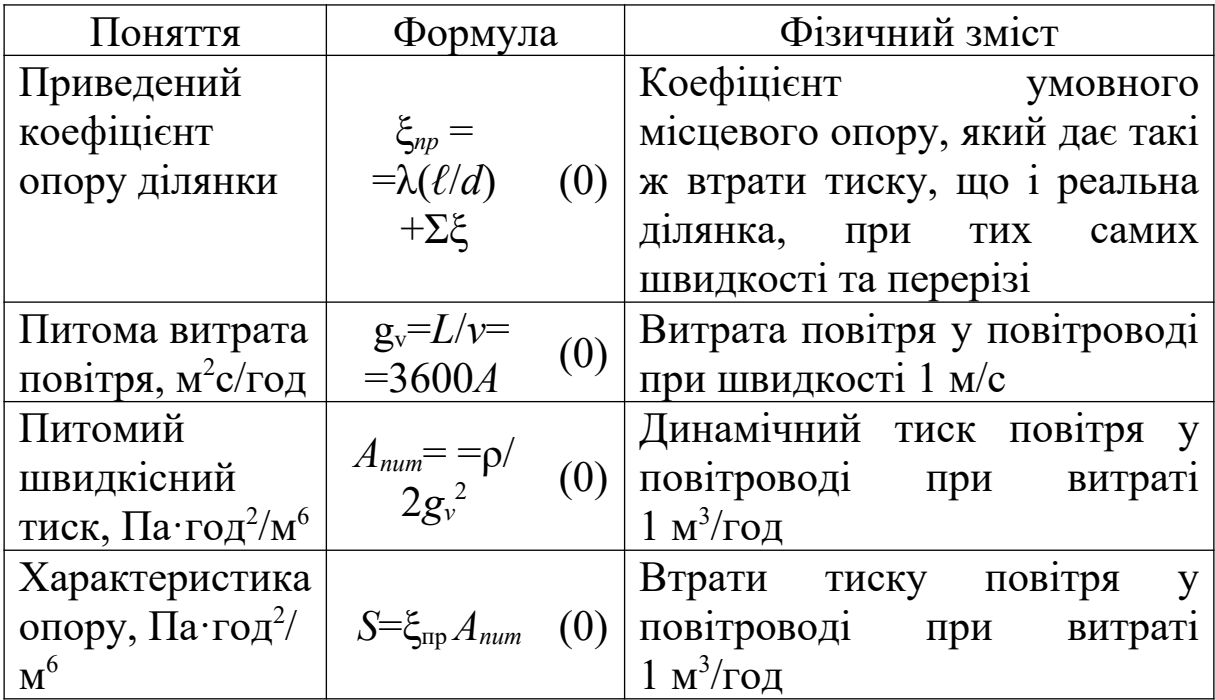

Швидкість повітря за формулою [\(0\)](#page-10-1) становить, м/с:

<span id="page-10-2"></span><span id="page-10-1"></span><span id="page-10-0"></span>
$$
v = L/g_v.
$$
 (0)

Питомий швидкісний тиск залежить від розмірів перерізу повітроводу (що регламентується СНиП 2.04.05–91) та величини густини повітря. Остання залежить від температури. З достатньою для інженерних розрахунків точністю замість формули [\(0\)](#page-10-0) застосовується формула:

<span id="page-10-3"></span>
$$
S = \xi' A^*,\tag{0}
$$

де A\* – питомий швидкісний тиск при *t* = 20 °C, що залежить лише від розмірів перерізу повітроводу і заноситься до таблиці типоряду повітроводів (таблиця А.2); ξ' – приведений коефіцієнт опору ділянки, перерахований на густину повітря при нормальних умовах:

$$
\xi = k_1 k_\Delta k_\nu (\lambda_1 / d) + k_2 \Sigma \xi, \qquad (0)
$$

де  $\lambda_1$  – коефіцієнт опору тертя негофрованого сталевого повітроводу того ж перерізу, що і розрахункова ділянка, при швидкості повітря  $1 \text{ m/c}$ ;  $k_1$  i  $k_2$  – поправки на температуру повітря;  $k_{\Delta}$  – поправка на шорсткість стінок повітроводу;  $k_{\nu}$  – поправка на швидкість повітря.

У більшості випадків температура повітря близька до 20 °С. Тоді поправки на температуру  $k_1 = k_2 = 1$ . Для сталевих негофрованих повітроводів поправка на шорсткість стінок повітроводу  $k_A = 1$ . Поправка на швидкість повітря  $k_v$  для швидкостей υ > 1м/с приймається за таблицею А.3. Вона залежить тільки від величини швидкості повітря.

Швидкості повітря на ділянках не повинні перевищувати максимально допустимі (таблиця 2). Максимальні швидкості наведені з урахуванням обмеження рівня аеродинамічного шуму у повітроводах, що виникає при турбулентному русі повітря і зростає при зростанні швидкості. Для зменшення аеродинамічного опору мережі швидкість має повільно зростати в напрямку до вентилятора.

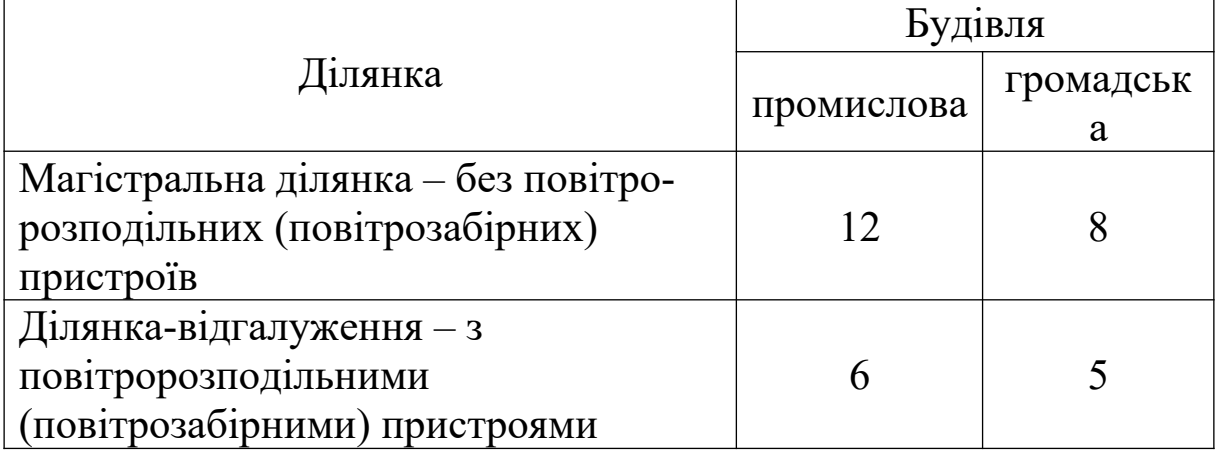

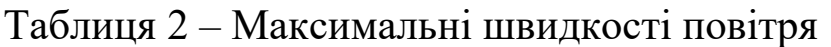

Форма таблиці аеродинамічного розрахунку наведена у таблиці А.9.

### <span id="page-11-0"></span>**1.2 Приклад прямої задачі аеродинамічного розрахунку**

Дано мережу повітроводів з оцинкованої сталі, схему якої наведено на рисунку 2, при температурі повітря 15…25 °С.

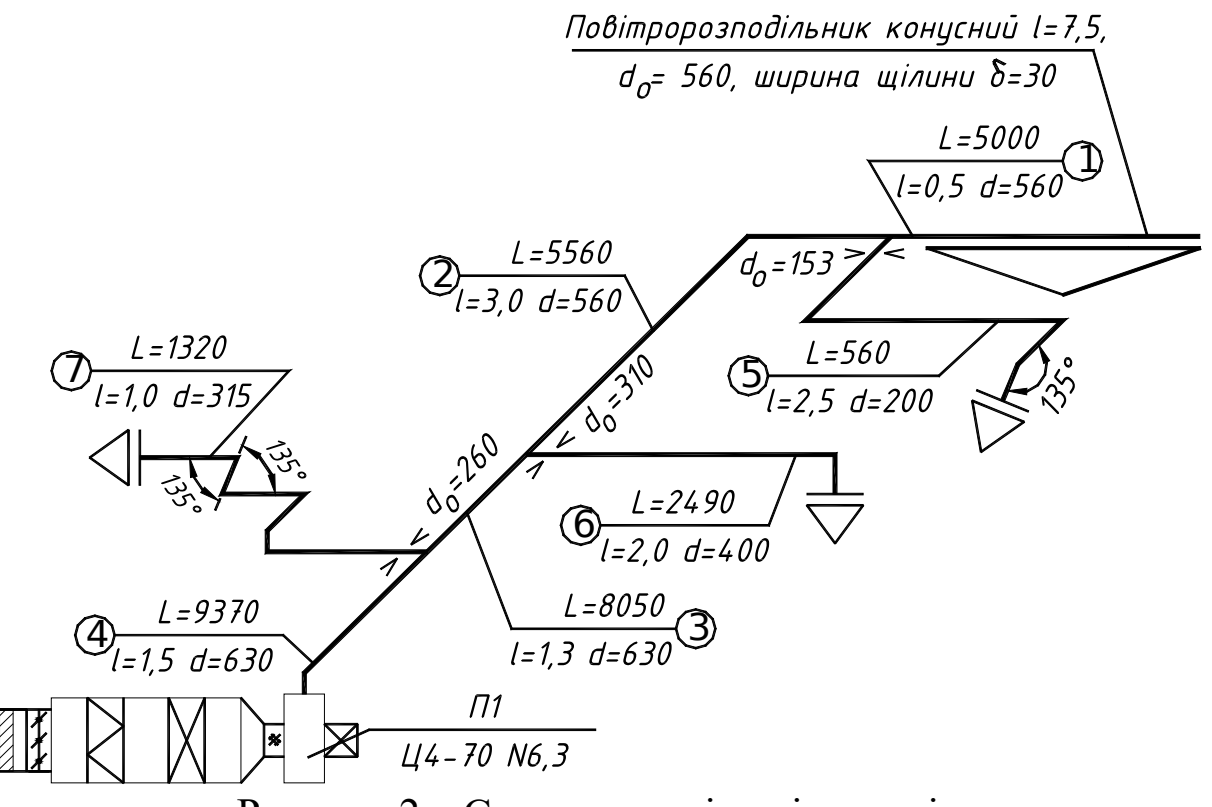

<span id="page-12-0"></span>Рисунок 2 – Схема мережі повітроводів

Випуски повітря здійснюються крізь конусний повітророзподільник та циліндричні патрубки без зміни перерізу. Припливна камера обладнана жалюзійною повітрозабірною решіткою (втрати тиску Δ*pр*=4,8 Па), утепленим клапаном (втрати тиску Δ*pу*=20 Па), фільтром (втрати тиску Δ*pф*=60 Па) і калорифером (втрати тиску  $\Delta p_k = 60 \Pi$ а).

Послідовність аеродинамічного розрахунку така:

Мережу розбиваємо на ділянки з незмінною витратою і перерізом. Межі ділянок – трійники, повітророзподільники (повітрозабірні пристрої) і вентилятор.

2 Вибираємо магістраль, тобто найдовший і найбільш навантажений шлях повітря. У даній мережі найбільш довгий від вентилятора шлях повітря не є найбільш навантаженим (рисунок 2). Тому магістраль слід вибрати між найдовшим і найбільш навантаженим шляхом за власним досвідом. Приймемо найбільш навантажений шлях – до конусного повітророзподільника.

3 Нумеруємо ділянки. Починаємо нумерувати ділянки від кінця магістралі до її початку, а потім відгалуження в такому ж напрямку. Номери ділянок виставляються у колах на кінцях виносок від кожної ділянки.

4 Визначаємо витрати повітря на магістральних ділянках, тобто ділянках без повітророзподільників (не плутати з магістраллю). Для кожної такої ділянки витрата повітря становить суму витрат потоків, на які розділяється потік даної ділянки (або для витяжних систем – суму витрат потоків, що з'єднуються у даній ділянці). Потік повітря на ділянці 2 розділяється на потоки повітря на ділянках 1 та 5. Тобто витрата повітря на ділянці 2 становить суму витрат повітря на ділянках 1 та 5 або *L*2=5000+560=5560 м 3 /год. Витрата повітря на ділянці 3 становить суму витрат повітря на ділянках 2 та 6 або *L*3=5560+2490=8050 м 3 /год. Одержані числа наносимо на схему (рисунок 2).

5 Креслимо таблицю аеродинамічного розрахунку (таблиця 3) і переносимо дані з [рисунок 2 –](#page-12-0) у стовпчики 1, 2 і 3.

6 Задаємось швидкостями повітря на ділянках (таблиця 2). Приймаємо на ділянках-відгалуженнях 1, 5, 6 і 7 швидкості  $v' = 6$  м/с, а на магістральних ділянках 2, 3 і 4, відповідно,  $v' = 7, 8, 10$  M/c.

7 Розраховуємо потрібну питому витрату на кожній ділянці за формулою [\(0\)](#page-10-1) шляхом ділення витрати повітря *L* (стовпчик 2) на попередньо прийняту швидкість *v*' (стовпчик 4) і заносимо до стовпчика 5. Округлювати слід до двох знаків після коми.

### *Зайва записана цифра є такою ж грубою помилкою, як і неправильно записана цифра*.

8 За таблицею А.2 вибираємо діаметр повітроводу кожної ділянки так, щоб питома витрата *gv* була найближчою більшою за потрібну *g*'*v*. Якщо швидкість *v*' прийнята меншою за максимальну, то можна приймати найближче значення *gv*. Але у напрямку від вентилятора до повітророзподільника (повітрозабірного пристрою) діаметр не повинен зменшуватися, а швидкість не повинна зростати (може зрости на 0,1...0,3 м/с).

12

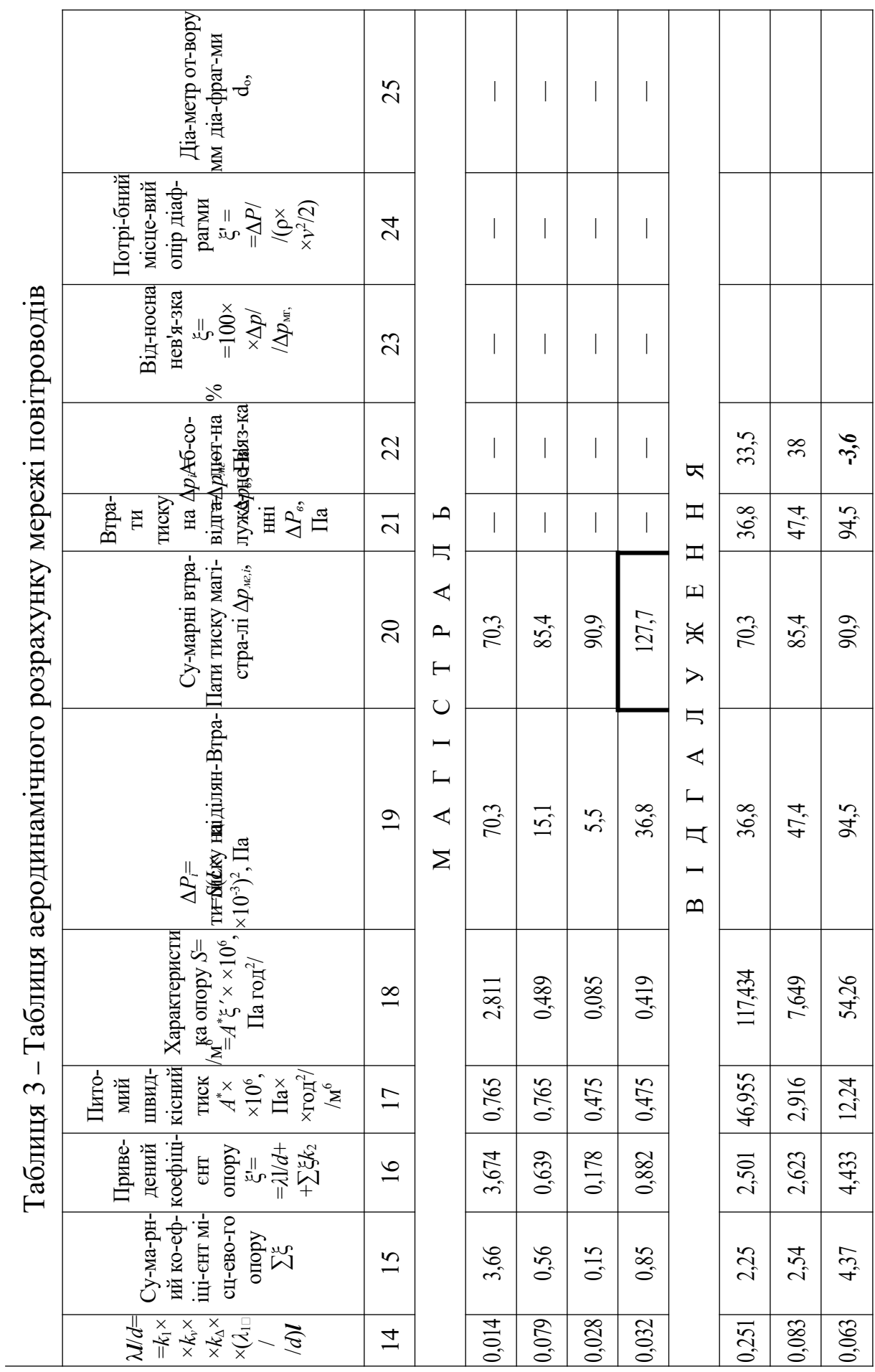

13

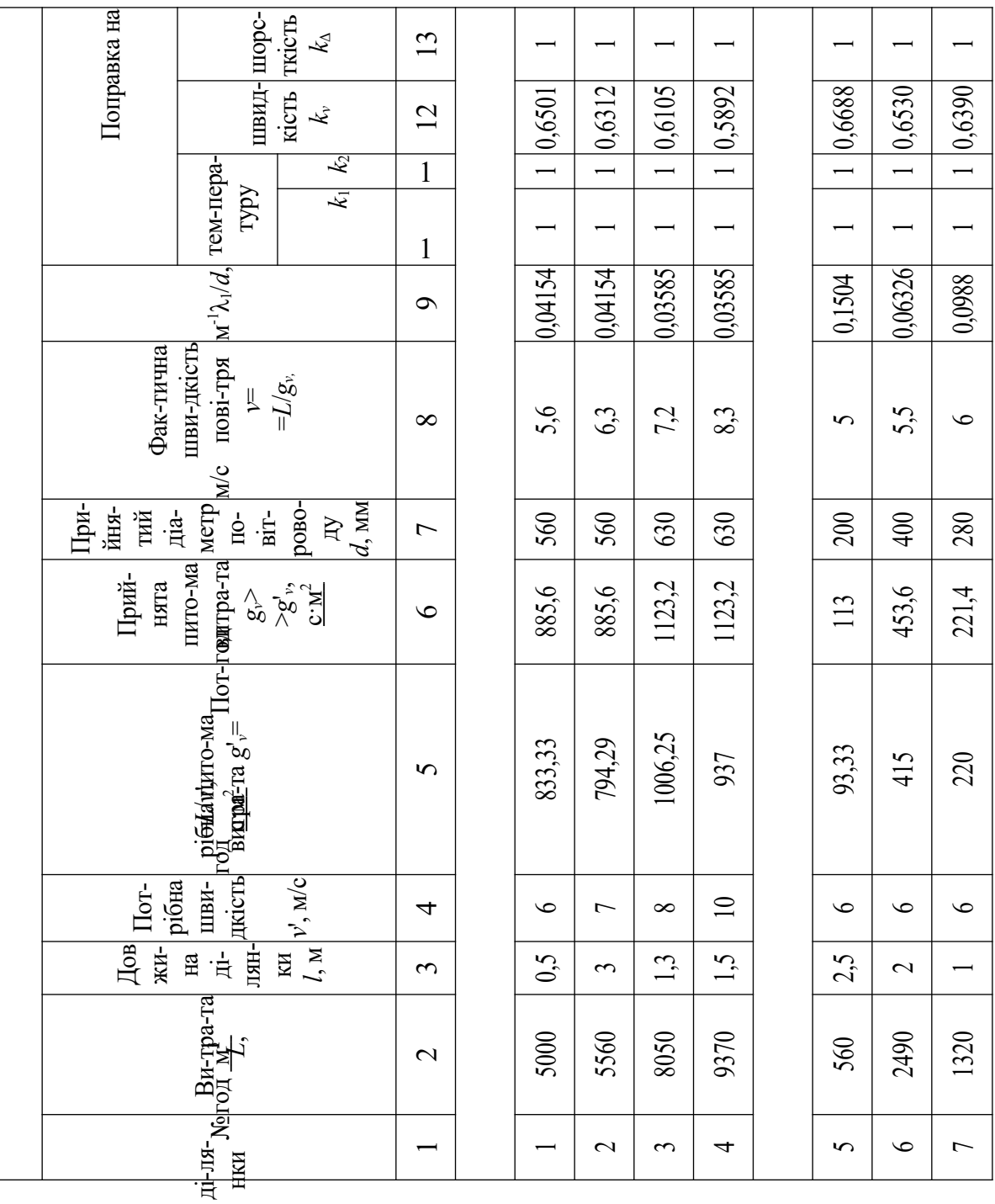

Одразу виписуємо всі потрібні характеристики перерізу.

На ділянці 1 потрібна швидкість приймалася як максимальна, тобто значення *gv* слід приймати найближчим більшим до  $g'$ <sup>*v*</sup> = 833,33 с·м<sup>2</sup>/год. За таблицею А.2 діаметру 500 мм відповідає значення питомої витрати  $g_v$  = 705,6 с·м<sup>2</sup>/год, що менше за потрібну питому витрату. Наступному діаметру 560 мм відповідає більше за потрібне значення –  $g_v = 885,6 \text{ c} \cdot \text{m}^2/\text{rod}$ . Отже, приймаємо цей діаметр. Записуємо значення *gv*,1 = 885,6 до стовпчика 6, значення діаметра – *d*1=560 – до стовпчика 7; λ1/*d* = 0,04154 – до стовпчика 9, а значення питомого швидкісного тиску  $\boldsymbol{A}^\ast{}_1\! =\! 0,765\ [\times 10^{-6}\ \text{Ha}\ \text{r}\text{o}\text{m}^2/\text{m}^6]$ до стовпчика 17.

На ділянці 2 швидкість приймалася менша за потрібну, тобто можна брати найближче значення *g<sup>v</sup>* до *g*'*<sup>v</sup>* = 794,29 с·м<sup>2</sup> /год. За таблицею A.2 діаметрам 500 мм та 560 мм відповідають значення питомої витрати  $g_v = 705,6$  та  $885,6$  с $\cdot$ м<sup>2</sup>/год. Значення діаметра 500 мм менше за значення діаметра *d*1 на ділянці 1. Тобто при *d*2=500 мм у напрямку від вентилятора до повітророзподільника діаметр буде зростати. Отже, слід приймати діаметр повітроводу, що відповідає ділянці 1 – 560 мм.

Аналогічно вибираємо діаметри інших ділянок.

9 Розраховуємо швидкості повітря *v* на ділянках за формулою [\(0\)](#page-10-2) діленням витрати повітря *L* (стовпчик 2) на прийняту питому витрату повітря *gv* (стовпчик 6). Одержані результати заносимо до стовпчика 8 із округлюванням до одного знака після коми. Більш точно швидкість повітря у вентиляційних системах підтримувати неможливо.

10 Приймаємо поправки.

**Поправки на температуру** *k1* та *k<sup>2</sup>* дорівнюють одиниці, оскільки температура повітря близька до 20 °С. Також для оцинкованої сталі **поправка на шорсткість** *k*Δ дорівнює одиниці. Тобто у стовпчиках 10, 11 і 13 занесемо до всіх рядків одиниці.

**Поправка на швидкість** *kv* повітря береться за таблицею А.3. Вона розташована на перетині рядка, що відповідає цілій частині швидкості повітря, та стовпчика, що відповідає дробовій.

На першій ділянці швидкість повітря становить 5,6 м/с. Тому поправку *kv* візьмемо за таблицею А.3 на перетині рядка 5 та стовпця 0,6. Тобто до стовпчика 12 таблиці аеродинамічного розрахунку заносимо  $k_v = 0,6501$ .

11 Визначаємо  $\lambda \ell / d = k_1 k_v k_{\Delta} (\lambda_1 / d) \ell$ . Для цього множимо значення у стовпчиках 10, 12, 13, 9 і 3, а результат заносимо до стовпчика 13 із округлюванням до трьох знаків після коми.

<span id="page-17-0"></span>12 Визначаємо коефіцієнти місцевих опорів та їхню суму на ділянках (рисунок 3).

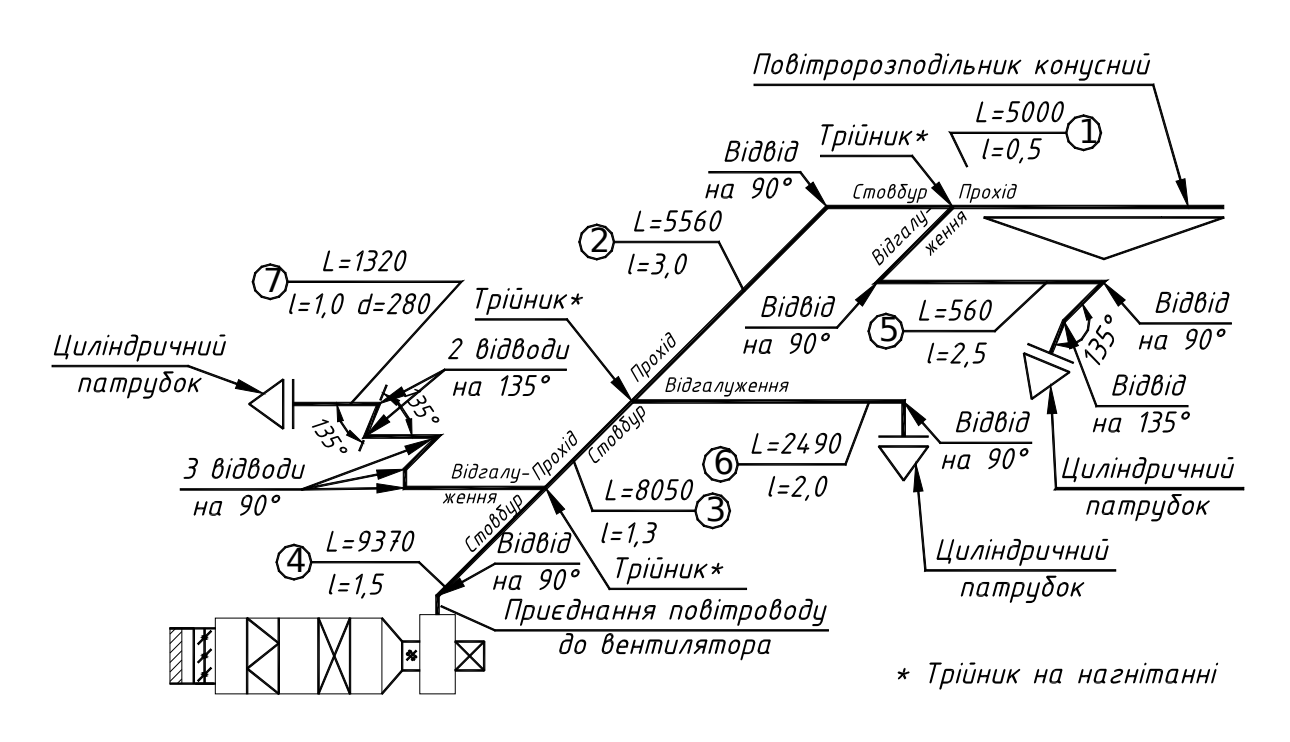

Рисунок 3 – Місцеві опори

Розрахунок наводимо за такою формою:

### *Ділянка 1*

1 Повітророзподільник конусний (таблиця А.7).

При коефіцієнті витрати щілини  $\mu = 0.7$ , початковій швидкості повітря ω*<sup>п</sup>* = 5,6 м/с (швидкість повітря на ділянці 1), початковій витраті повітря  $L = 5000$  м<sup>3</sup> коефіцієнті нерівномірності розподілення на початку  $r_n = 0.3$  та початковій швидкості виходу

$$
v_n = (1 + r_n)L/3600\ell\delta = (1 + 0,3) \cdot 5000/3600 \cdot 7,5 \cdot 0,05 = 4,81 \square \text{ m/c.}
$$
  

$$
\xi = (v_n/\mu\omega_n)^2 + 1 = (4,81/0,7 \cdot 5,6)^2 + 1 = 3,51.
$$

2 Трійник на прохід (рисунок 4; таблиця А.5):

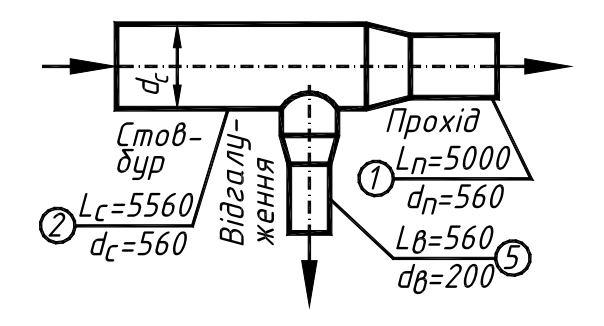

Рисунок 4 – Трійник

\n
$$
\text{Input } L_e / L_c = 560/5560 = 0, \quad \text{That } A_n / A_c = (d_n / d_c)^2 = (560/560)^2 = 1
$$
\n
$$
\xi = 0, 15
$$
\n
$$
\Sigma \xi = 3, 51 + 0, 15 = 3, 66.
$$
\n

Аналогічно наводимо втрати тиску на ділянках 2 та 3. Усі коефіцієнти місцевого опору округлюються до двох знаків після коми. Коефіцієнт місцевого опору трійника визначаємо інтерполяцією або екстраполяцією (додаток Б). На ділянці 4 є місцевий опір приєднання повітроводу до вентилятора. Вид його залежить від площі перерізу вихідного патрубка вентилятора *A*<sup>0</sup> та повітроводу *A*1. Якщо *A*<sup>0</sup> ≈ *A*1, то це – перехід з прямокутного на круглий переріз (ξ ≈ 0). Якщо *A*0 *> A*1, то це – конфузор (звуження). Відношення довжини до діаметра *ℓ*/*d* та кут розкриття α приймаються за завданням викладача. Якщо *A*0 *< A*1, то це – дифузор за радіальним вентилятором. Кут розкриття α приймається за завданням викладача.

*Ділянка 4*

1 Відвід на 90° (таблиця А.4). ξ = 0,35.

2 Приєднання повітроводу до вентилятора (таблиця А.4).

При розмірах вихідного патрубка вентилятора 350 x 350 мм (таблиця А.8), його площі  $A_0 = 0.35 \cdot 0.35 = 0.123$ , діаметрі повітроводу *d* = 630 мм, площі його перерізу  $A_1 = 3,14 \cdot 0,63^2/4 = 0,312$  м<sup>2</sup> >  $A_0$  маємо дифузор (розширення) за радіальним вентилятором. При куті розкриття α = 20° та *A*1/  $A_0 = 0,312/0,123 = 2,54, \xi = 0,50, \Sigma \dot{\xi} = 0,35+0,50 = 0,85.$ 

*Ділянка 5* 1 Циліндричний патрубок (таблиця А.4)  $\xi = 1,1$ .

- 2 Два відводи на 90 ° (таблиця А.4)  $\xi = 2.0,35 = 0,7$ .
- 3 Відвід на 135° (таблиця А.4) ξ = 0,25.

4 Трійник на відгалуження ((рисунок 5); таблиця А.5):

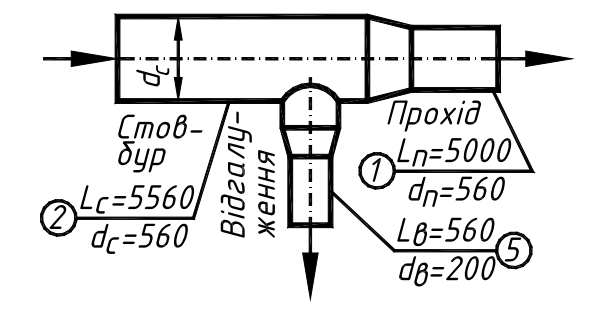

Рисунок 5 – Трійник

При  $L_e$  /  $L_c = 560/5560 = 0,1$  та  $A_e$  /  $A_c = (d_e / d_c)^2 = (200/560)^2 =$ 0,13,  $\xi = 0,2$ ,  $\Sigma \xi = 1,1+0,7+0,25+0,2 = 2,25$ .

Аналогічно наводимо розрахунок місцевих опорів на ділянках 6 та 7. Одержані сумарні коефіцієнти місцевого опору Σξ заносимо до стовпчика 15 таблиці 3.

13 Визначаємо приведений коефіцієнт опору ξ' за формулою [\(0\),](#page-10-3) тобто додаванням значення зі стовпчика 14 до добутку значень стовпчиків 15 та 11.

14 Обчислюємо питому характеристику опору S, ×10<sup>6</sup>Па·год<sup>2</sup>/м<sup>6</sup> кожної ділянки мережі повітроводів за формулою [\(0\)](#page-10-0), тобто множенням даних стовпчиків 16 і 17 таблиці аеродинамічного розрахунку. Розмірності не переводимо. Округлюємо до трьох знаків після коми. Одержаний результат заносимо до стовпчика 18 тієї ж таблиці. Для ділянки 1 занесемо до стовпчика  $18 \text{ S} = 3{,}674 \cdot 0{,}765 = 2{,}811 \text{ [} \times 10^6 \text{ }\text{Па·год}^2/\text{м}^6 \text{].}$ 

<span id="page-19-1"></span>15 Визначаємо втрати тиску Δ*pі*, Па, на кожній ділянці за формулою [\(0\)](#page-9-0), причому для узгодження одиниць вимірювання (питома характеристика опору у стовпчику 18 таблиці аеродинамічного розрахунку взята з коефіцієнтом  $10^6$ ) витрату повітря беремо в 1000 разів меншою.

<span id="page-19-0"></span>
$$
\Delta p = S \left( L \cdot 10^{-3} \right)^2.
$$
 (0)

Для ділянки 1 за формулою [\(0\)](#page-19-0)

$$
\Delta p_1 = 2{,}811 \cdot (5000 \cdot 10^{-3})^2 = 2{,}811 \cdot 5^2 = 70{,}3
$$
 Ila.

Для ділянки 2 за формулою [\(0\)](#page-19-0)

$$
\Delta p_2 = 0,481 \cdot (5560 \cdot 10^{-3})^2 = 0,489 \cdot 5,56^2 = 15,1 \text{ }\text{Пa.}
$$

Втрати тиску округлюємо до одного знака після коми.

16 Визначаємо втрати тиску за магістраллю Δ*pмг* від її повітророзподільника на ділянці 1 до трійника (разом з останнім) кожної ділянки і заносимо їх до стовпця 20.

Втрати тиску від повітророзподільника магістралі до трійника ділянки 1 дорівнюють втратам тиску на ділянці 1, тобто до стовпчика 20 перенесемо значення втрат тиску на ділянці 1 зі стовпчика 19:  $\Delta p_{\mu z,1} = \Delta p_1 = 70.3 \text{ }\Pi$ а.

Втрати тиску від повітророзподільника магістралі до трійника ділянки 2 дорівнюють сумі втрат тиску від початку магістралі до кінця ділянки 1  $\Delta p_{m1}$  та втрат тиску на ділянці 2  $\Delta p_2$ . До стовпчика 20 занесемо суму  $\Delta p_{\text{MC}} = \Delta p_{\text{MC}} + \Delta p_2 = 70,3+15,1=85,4$  Па.

Для ділянок 3 і 4 – аналогічно.

У загальному випадку для розрахунку втрат тиску від початку магістралі до кінця *і*-ї ділянки користуємося формулою:

> $\biggl\{$  $+$   $\Delta p_i$  npu i >  $\Delta p_{M2,i} = \begin{cases} \Delta p_i \; n p u \; i = 1, \\ \Delta p_{M2,i-1} + \Delta p_i \; n p u \; i > 1. \end{cases}$ 1,  $\hat{A} = \begin{cases} 1 & \text{if } \\ \Delta p_{\text{A}e, i-1} + \Delta p_i & \text{if } \\ 1 & \text{if } \\ 0 & \text{if } \\ 0$  $p_{me,i} = \begin{cases} \n4p_i \; npu \; i = 1, \\ \n4p_{me,i-1} + 4p_i \n\end{cases}$  $\mu_{i} = \begin{cases} \Delta p_i \\ \Delta p_i \end{cases}$

17 У стовпчики 21–25 на ділянках магістралі заносимо риски.

18 Заносимо до стовпчика 21 таблиці аеродинамічного розрахунку втрати тиску у відгалуженнях Δ*pв,i*. У нашому простому випадку, коли немає відгалужень від відгалужень, Δ*pв,і* = Δ*pі*. Тобто на ділянках відгалужень переносимо дані зі стовпчика 19 до стовпчика 21.

19 Визначаємо потрібні втрати тиску на відгалуженнях. Втрати тиску у кожному відгалуженні мають дорівнювати втратам тиску від початку магістралі (ділянка 1) до точки приєднання відгалуження. Ці потрібні втрати заносяться до стовпчика 21.

Ділянка 5 приєднується до магістралі після ділянки 1. Тому до стовпчика 21 на ділянці 5 занесемо значення втрат тиску від початку магістралі до кінця ділянки 1, тобто ΣΔ*pмг*,5 = ΣΔ*pмг*,1 = 70,3 Па.

Ділянка 6 приєднується після ділянки 2 магістралі. Тобто до стовпчика 21 на ділянці 6 занесемо втрати тиску від початку магістралі до кінця ділянки 2, а саме  $\Sigma \Delta p_{me,6} = \Sigma \Delta p_{me,2} = 85,4$  Па.

20 Визначаємо абсолютні нев'язки втрат тисків. Точної рівності втрат тиску на магістралі та у відгалуженнях при розрахункових витратах досягти неможливо. Але при роботі системи ця рівність буде абсолютно точною. Досягатиметься це тим, що витрати повітря відрізнятимуться від розрахункових: більше повітря піде шляхом з меншим опором. Якщо абсолютна нев'язка втрат тиску не перевищує 10 % від втрат тиску магістралі, то таке розрегулювання системи не буде відчутним. Абсолютна нев'язка визначається як різниця між втратами тиску на магістралі до точки приєднання відгалуження та втратами тиску у відгалуженні  $\Delta p_i = \Delta p_{me,i} - \Delta p_{e,i}$ . Тобто до стовпчика 22 таблиці аеродинамічного розрахунку заноситься різниця даних у стовпчиках 20 і 21. Нев'язки мають бути додатними. Якщо на відгалуженні одержано від'ємну нев'язку, то необхідно зменшити на ньому втрати тиску шляхом збільшення діаметра повітроводу. На відгалуженні 7 одержано від'ємну нев'язку – мінус 3,6 Па. Змінюємо діаметр ділянки 7 на 315 і перераховуємо кроки [12](#page-17-0)..[.15](#page-19-1) (стовпці 15–19) тільки для ділянки 7 (таблиця 4). При цьому слід перерахувати місцевий опір відповідного трійника на відгалуження (його опір на прохід залишиться незмінним).

21 Визначаємо відносні нев'язки втрат тисків у відсотках:  $= 100 \Delta p_{\textit{B}}/\Delta p_{\textit{M2}}$ *i*. Тобто до стовпчика 23 таблиці заносимо відношення даних у стовпчиках 22 і 20, помножене на 100 %.

22 На відгалуженнях, де відносна нев'язка перевищує 10 %, встановлюємо діафрагми. Визначаємо їхні потрібні коефіцієнти місцевого опору. З формули Вейсбаха [\(0\)](#page-6-2) маємо:  $\xi = \Delta p_i / (\rho v^2 / 2)$ , де ρ – густина повітря, яка приймається 1,2 кг/м<sup>3</sup>; ν – швидкість повітря на відгалуженні, м/с (стовпчик 8), а Δ*pi* – абсолютна нев'язка у паскалях (стовпчик 22).

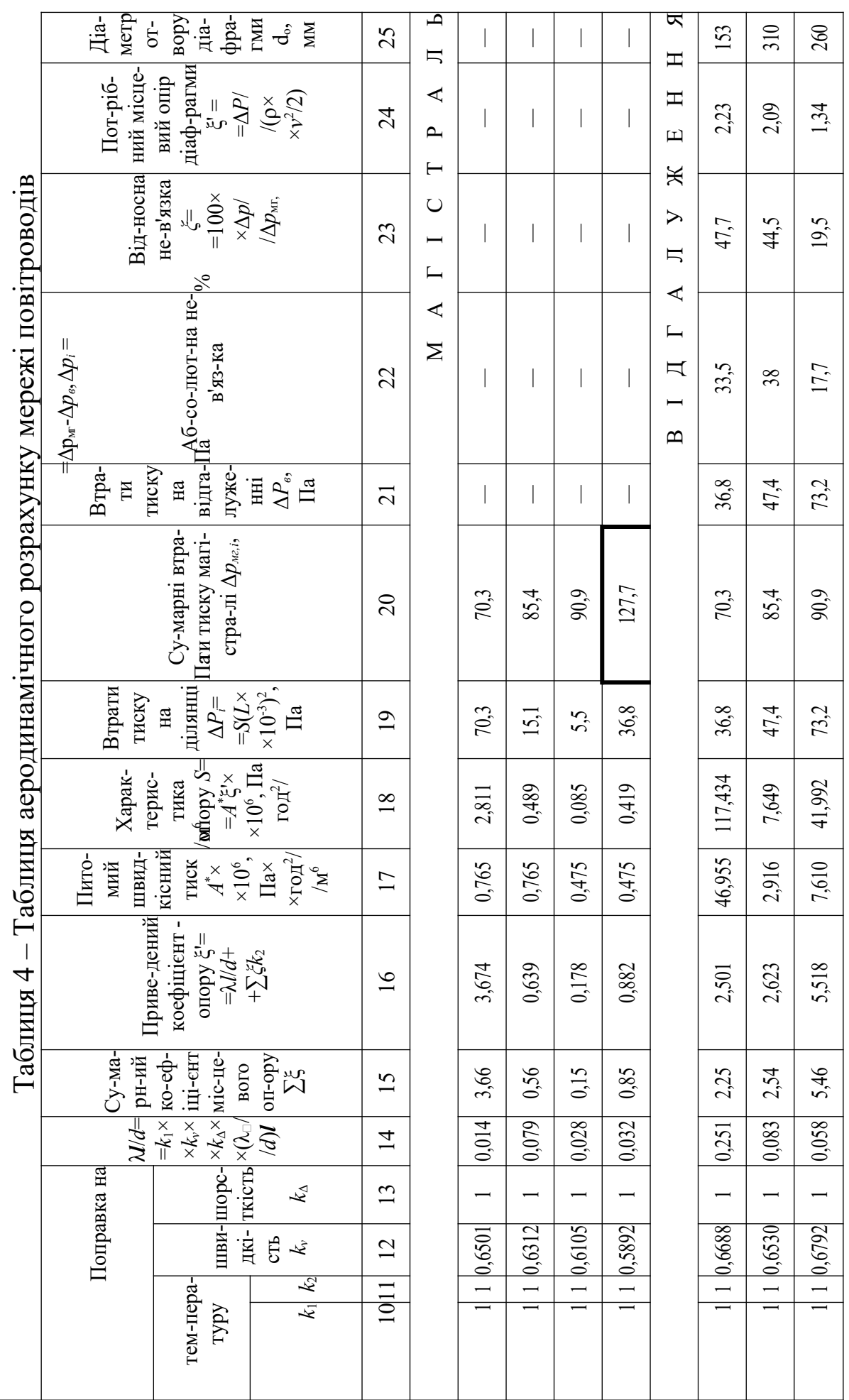

21

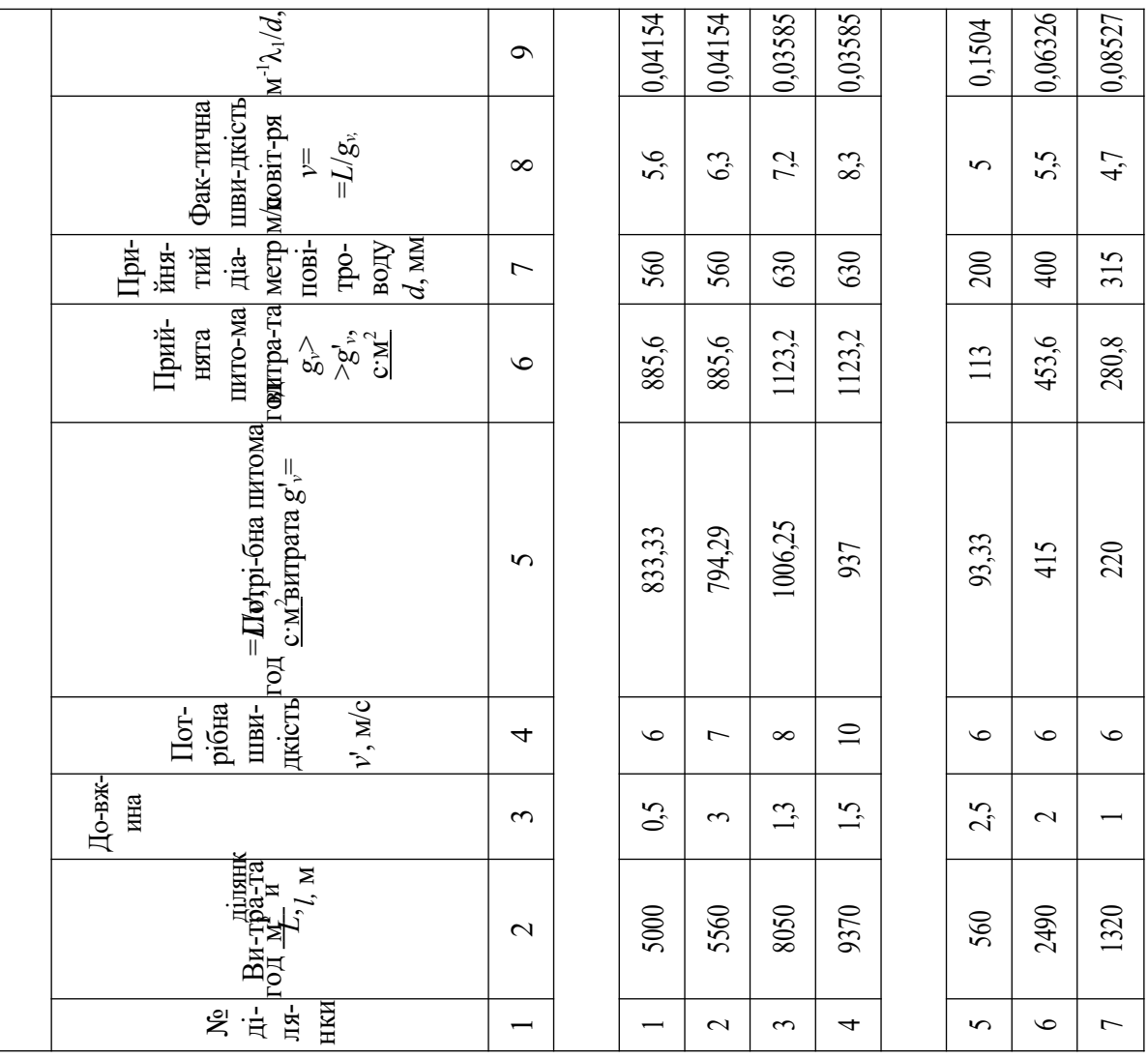

 $\overline{\phantom{0}}$ 

23 Вибираємо діаметр отвору діафрагми *do*, мм, за таблицею А.6 на перетині стовпця, що відповідає діаметру повітроводу, та рядка, що відповідає потрібному коефіцієнту місцевого опору або найближчому меншому до нього значенню. Результат записуємо до стовпця 25 таблиці аеродинамічного розрахунку.

Ділянка 5. Діаметр ділянки 200 мм (стовпчик 7 таблиці аеродинамічного розрахунку), а потрібний коефіцієнт місцевого опору становить 2,23 (стовпчик 24). У таблиці А.6 найближчий менший коефіцієнт опору діафрагми становить ξ=2,2. На перетині стовпчика, що відповідає d = 200 мм, та рядка, який відповідає ξ=2,2, знаходимо значення *d<sup>o</sup>* = 153 мм, яке заноситься до стовпчика 25 таблиці аеродинамічного розрахунку (таблиця 4).

24 Наносимо одержані дані на схему (рисунок 2). Діафрагми позначаємо на відгалуженнях біля трійників і записуємо діаметр отвору діафрагми *do*, мм, зі стовпця 25 таблиці аеродинамічного розрахунку. Розмірності не пишемо. Також під виносками ділянок записуємо діаметри ділянок зі стовпця 7 цієї таблиці.

25 Підраховуємо загальні втрати тиску у системі вентиляції Δ*p*, Па, які є сумою втрат тиску, Па, у припливній камері (припливній решітці Δ*pр* утепленому клапані Δ*pу*, фільтрі Δ*pф* і калорифері Δ*pк*) та магістралі мережі повітроводів Δ*pмг*. Останні втрати тиску дорівнюють сумарним втратам тиску на магістралі ΣΔ*pмг*,4 до початку ділянки 4 (у таблиці аеродинамічного розрахунку виділені жирною рамкою та жирним великим шрифтом). Одержаний результат множимо на коефіцієнт запасу 1,1.

$$
\Delta p=1,1(\Delta p_p+\Delta p_y+\Delta p_\phi+\Delta p_\kappa+\Delta p_\omega)=1,1\cdot(4,8+20+60+60+127,7)=299,8
$$
  
IIa.

# <span id="page-25-1"></span>**2 АЕРОДИНАМІЧНИЙ РОЗРАХУНОК АЕРАЦІЇ ЦЕХУ**

### <span id="page-25-0"></span>**2.1 Теоретичні основи**

Аерацією будівлі (рисунок 6) називається організований регульований природний повітрообмін приміщень через прорізи вікон *1,4* та аераційного ліхтаря *2,3*. Повітрообмін у приміщенні регулюється ступенем відкриття стулок залежно від температури зовнішнього повітря, швидкості та напрямку вітру.

Аерацію широко застосовують у промислових будівлях з технологічними процесами, що мають значні тепловиділення, – це котельні, ТЕЦ, ливарні цехи, кузні та багато інших.

Рух повітря обумовлений дією двох сил: сили Архімеда (виштовхування) та вітрового потоку. Внутрішнє повітря цеху нагрівається теплонадлишками. Середня густина внутрішнього повітря ρ*вн* стає меншою за густину зовнішнього ρ*ext*. Як відомо, легке повітря в будівлі виштовхується більш важким повітрям ззовні, що призводить до появи повітрообміну.

Згідно із законом Архімеда наявний гравітаційний тиск між двома отворами становить

<span id="page-25-2"></span>
$$
\Delta p_{\scriptscriptstyle H, z} = (\rho_{\scriptscriptstyle ext} - \rho_{\scriptscriptstyle \text{BH}}) gH,\tag{0}
$$

де  $g = 9{,}81$ м/с<sup>2</sup> – прискорення вільного падіння; *Н* – вертикальна відстань між центрами цих двох отворів. Для отворів, що розташовані на однаковому рівні, *H* = 0, тобто наявний гравітаційний тиск відсутній (Δ*pн,г* = 0).

Крім гравітаційних (архімедових) сил, повітрообмін обумовлюють сили вітрового потоку.

При набіганні вітру на будівлю у навітряній частині створюється додатний надлишковий статичний тиск. У завітряній частині утворюється розрідження.

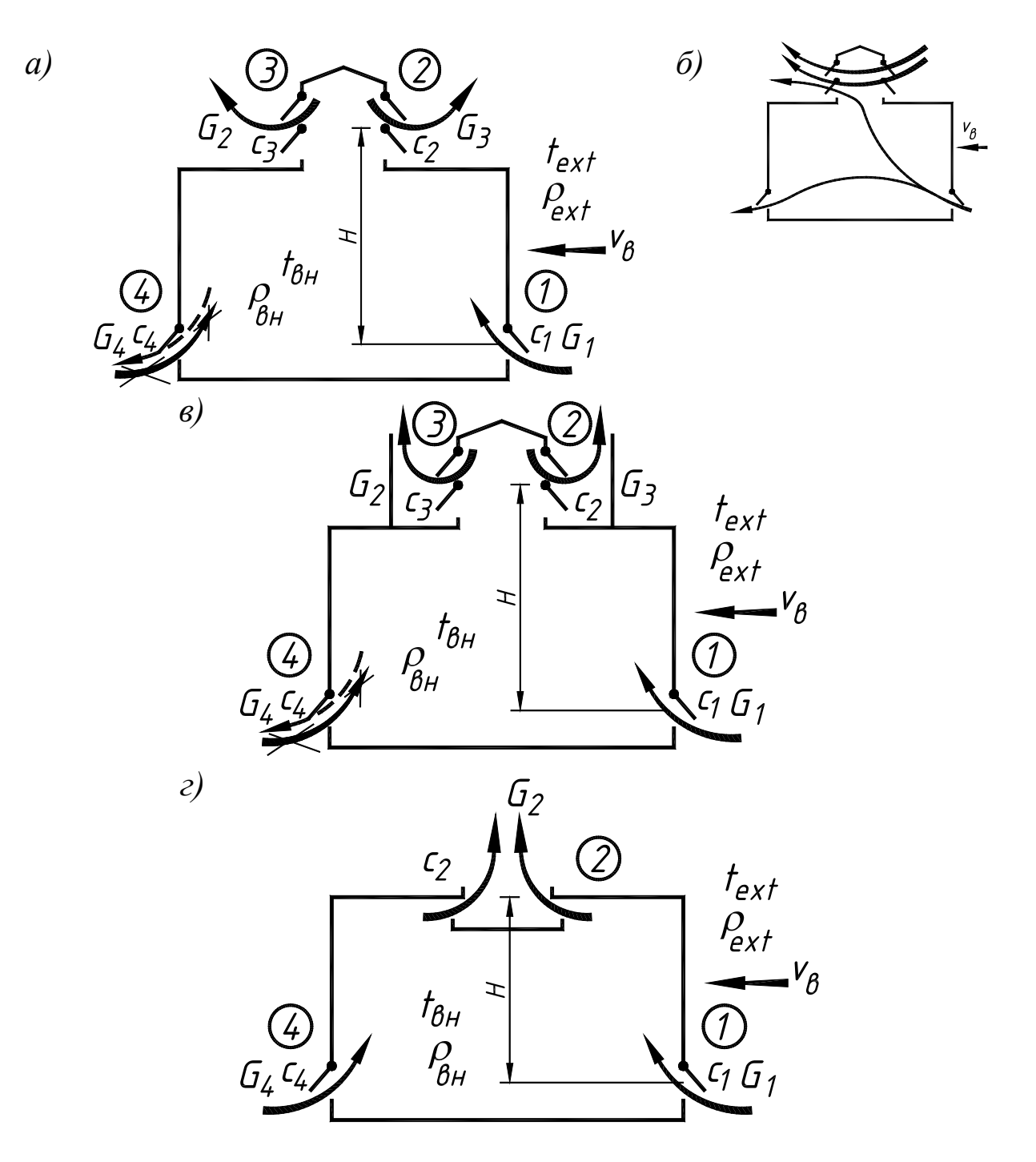

Рисунок 6 – Схема аерації промислової будівлі: з П-подібним ліхтарем *(а)*; те ж, схема задування ліхтаря *(б*); з незадувним ліхтарем, що має вітровідбійні щити *(в)*; з незадувним щілинним ліхтарем *(г)*

На поверхнях будівлі частка кінетичної енергії (динамічного тиску *pд,в*) вітрового потоку перетворюється у потенціальну (надлишковий статичний тиск Δ*pс,і*). Ця частка називається аеродинамічним коефіцієнтом *Ce,i*. **Аеродинамічний коефіцієнт** – це відношення статичного тиску на поверхні будівлі до

динамічного тиску вітрового потоку:

<span id="page-27-1"></span><span id="page-27-0"></span>
$$
C_{e,i} = \Delta p_{c,i} / p_{\partial,e} = \Delta p_{c,i} / (\rho v_e^2 / 2).
$$
 (0)

Аеродинамічний коефіцієнт у різних *i*-х точках поверхні будівлі різний. Він може бути додатним (з навітряного боку), від'ємним та нульовим. Він сильно залежить від форми будівлі, кута набігання (атаки) вітрового потоку та взаємного розташування і форми навколишніх об'єктів (будівлі, дерева тощо). З формули [\(0\)](#page-27-1) наявний вітровий тиск між отворами *i* та *j*:

<span id="page-27-2"></span>
$$
\Delta p_{\mu, e, i-j} = (C_{e,i} - C_{e,j}) p_{\partial, e} = (C_{e,i} - C_{e,j}) (\rho v_e^2 / 2). \tag{0}
$$

Наявний тиск між отворами *i* та *j* при сукупній дії сил Архімеда та вітрового потоку за залежностями [\(0\)](#page-25-2) та [\(0\)](#page-27-0):

$$
\Delta p_{\mu,i\cdot j} = \Delta p_{\mu,z,i\cdot j} + \Delta p_{\mu,e,i\cdot j} = (\rho_{ext} - \rho_{\text{on}})gH_{i\cdot j} + (C_{e,i} - C_{e,j})p_{\partial,e} =
$$
  
=  $(\rho_{ext} - \rho_{\text{on}})gH_{i\cdot j} + (C_{e,i} - C_{e,j}) (\rho v_e^2/2),$  (0)

де *Hi-j* – вертикальна відстань між центрами отворів *i* та *j*.  $H_{1-2} = H_{1-3} = H$ ,  $H_{1-4} = 0$ .

Процеси, що відбуваються при аерації будівель, складні. Реальні аеродинамічні явища при аерації практично завжди нестаціонарні (навіть за умови постійних теплонадлишків) за рахунок постійної зміни швидкості та напрямку вітрового потоку. Тому застосовують наближені методи, які базуються на таких припущеннях:

1 Розглядають усталений процес, тобто приймають незмінними у часі всі фактори, які обумовлюють повітрообмін.

2 Температуру повітря у всьому приміщенні або у його вертикальних зонах приймають однаковою. У кожній горизонтальній площині приміщення тиск повітря вважають постійним, а зміна його ∆*p*, Па, при переході від одного рівня до іншого підпорядкована гідростатичному закону [\(0\)](#page-25-2).

3 Вважають, що всі припливні та конвективні струмини повністю затухають і не досягають витяжних отворів.

4 Не враховують неорганізований природний

повітрообмін (інфільтрацію через нещільності огороджувальних конструкцій).

5 Аеродинамічні коефіцієнти на будівлі приймають за даними аеродинамічних досліджень обтікання вітром моделі будівлі (або промислового майданчика з будівлею) в аеродинамічній трубі.

Для визначення повітрообміну при сукупній дії перелічених чинників за існуючими методами розрахунку вводяться фіктивні умовні поняття «нейтральної зони» або «зони надлишкового тиску».

На відміну від таких підходів, професор А.Я. Ткачук запропонував метод на базі загальноприйнятих в аеродинамічних розрахунках понять наявного тиску та втрат тиску. Задаються (рисунок 6, *а*) напрямками руху повітря в отворах (припливний чи витяжний). Стверджується, що наявний тиск між отворами Δp*i-j*, Па, складається з втрат тиску в них Δ*pi* та Δ*pj*, Па. Тобто мають місце рівняння зв'язку:

<span id="page-28-1"></span>
$$
\begin{cases}\n\frac{\partial \mathcal{P}_{1-2} - \partial \mathcal{P}_{1} + \partial \mathcal{P}_{2}}{\partial \mathcal{P}_{1-1}} \\
\frac{\partial \mathcal{P}_{1-2}}{\partial \mathcal{P}_{1-2}} - \partial \mathcal{P}_{1} + \partial \mathcal{P}_{2}\n\end{cases} \tag{0}
$$

У даній системі рівнянь ∆*p*1 називається зв'язковим перепадом тисків, оскільки він входить до кожного із рівнянь. Отвір 1 у цьому випадку теж називається зв'язковим. У рівняннях [\(0\)](#page-28-1) знак «+» приймається для різнойменних отворів (припливного і витяжного), а «–» – однойменних (припливного і припливного або витяжного і витяжного). З рівнянь [\(0\)](#page-28-1) отримуємо перепади тисків у отворах

<span id="page-28-0"></span>
$$
\begin{cases}\n\Delta p_2 = \pm (\Delta p_{1-2} - \Delta p_1) ; \\
\vdots \\
\Delta p_n = \pm (\Delta p_{1-n} - \Delta P_1) .\n\end{cases}
$$

Наявні перепади тисків ∆*Рi-j* визначаємо за формулою [\(0\)](#page-27-2). Таким чином, у системі рівнянь [\(0\)](#page-28-0) кількість невідомих (втрат тиску в отворах) на одиницю більша за кількість рівнянь. Для визначення перепаду тиску у зв'язковому отворі Δ*p*1 до системи долучається рівняння балансу маси повітря: сума масових витрат повітря у припливних отворах Σ*Gin*, кг/с, дорівнює сумі масових витрат повітря у витяжних отворах Σ*Gℓ*, кг/с:

<span id="page-29-0"></span>
$$
\Sigma G_{in} = \Sigma G_{\ell}. \tag{0}
$$

Масові витрати повітря визначають з рівняння витікання повітря з отворів:

$$
G_i = \mu_i A_i \sqrt{2\rho_i \Delta p_i} \,, \tag{0}
$$

де μ*i –* коефіцієнт витрат повітря *i*-го отвору, який може бути визначений за коефіцієнтом місцевого опору отвору ξ*i*:

<span id="page-29-2"></span><span id="page-29-1"></span>
$$
\mu_i = 1/\sqrt{\xi_i} \tag{0}
$$

 $A_i$  – площа отвору, м<sup>2</sup>;  $\rho_i$  – густина повітря, яке перебуває безпосередньо в отворі. Якщо отвір припливний, то в нього затікає зовнішнє повітря та ρ*i* = ρ*ext*. Якщо отвір витяжний, то крізь нього витікає внутрішнє повітря, тобто ρ*i* = ρ*вн*.

Далі попередньо задаємося значенням Δ*pi*, що забезпечує додатність усіх підкореневих виразів. Після цього методом ітерацій знаходимо таке значення Δ*pi*, щоб нев'язка між лівою та правою частинами рівняння [\(0\)](#page-29-0) не перевищувала 5 %.

У процесі розв'язання рівняння певний підкореневий вираз рівняння [\(0\)](#page-29-1) може набути від'ємного значення. Це означає, що у даному отворі був неправильно вибраний напрямок руху повітря (рисунок 6, *а*). Для подальшого розрахунку змінюємо напрямок руху потоку повітря у відповідному отворі: виносимо знак «–» зпід кореня і змінюємо значення густини повітря. Зміна знаку може відбутися під час розрахунку не один раз.

Коли значення Δ*pi* знайдено, з системи рівнянь [\(0\)](#page-28-0) визначаємо перепади тисків у решті отворів і за рівнянням [\(0\)](#page-29-1) розраховуємо витрати повітря в кожному отворі. Правильність розрахунків перевіряємо за рівнянням [\(0\)](#page-29-0).

Якщо у результаті розрахунку нижній отвір опиняється витяжним, то схема аерації задовільна (рисунок 6, *а*). Якщо один з отворів ліхтаря опинився припливним, то ліхтар задувається – і така схема руху повітря не задовольняє потреби вентиляції (рисунок 6, *б*). При цьому, припливне повітря у навітряному отворі ліхтаря одразу видаляється завітряним отвором ліхтаря і

не вентилює нижню частину (робочу зону) цеху, де перебувають люди та технологічне обладнання і заради якої робиться аерація. Оскільки ліхтар працює «сам на себе», то повітрообмін нижньої частини цеху знижується. Для боротьби з цими негативними явищами встановлюються спеціальні незадувні конструкції ліхтарів, наприклад, з вітровідбійними щитами (рисунок 6, *в*). Професор А.Я. Ткачук запропонував просту і надійну конструкцію незадувного ліхтаря – щілинний ліхтар (рисунок 6, *г*). Він складається з щілини в покрівлі, обладнаної піддоном для опадів. Відомі й інші конструкції (таблиця А.11). У разі задування ліхтаря у контрольній роботі має бути наведений відповідний висновок з пропозицією щодо зміни конструкції ліхтаря.

### <span id="page-30-0"></span>**2.2 Приклад розв'язання зворотної задачі аерації**

*Вихідні дані*: промислова будівля однопрогонна (рисунок 6, *а*) з аераційними прорізами площею  $A_1 = A_4 = 150$  м<sup>2</sup> та  $A_2 = A_3 = 100$  м<sup>2</sup>, які обладнані верхньопідвісними стулками з кутом відкриття  $\alpha = 45^\circ$ , коефіцієнти місцевого опору при цьому дорівнюють:  $\zeta_1 = \zeta_4 = 5,2$ ;  $\zeta_2 = \zeta_3 = 9,2$ ; аеродинамічні коефіцієнти будівлі у площині стулок становлять:  $C_{e,1} = 0.7$ ;  $C_{e,4} = -0.35$ ;  $C_{e,2}$  $=$  – 0,6;  $C_{e,3}$  = – 0,4; температура повітря у приміщенні  $t_{\epsilon H}$  = 25 °С, температура повітря ззовні *tехt* = 5 °С і відповідні їм густини повітря  $\rho_p = 1,185 \text{ K} \Gamma/\text{m}^3$ ,  $\rho_{ext} = 1,27 \text{ K} \Gamma/\text{m}^3$ ; перепад рівнів між верхніми та нижніми прорізами *Н* = 20 м; швидкість вітрового потоку  $v_e = 8$  м/с.

*Необхідно визначити* повітрообмін у приміщенні, який виникає від сукупної дії гравітаційних (архімедових) сил та вітрового потоку.

### **Послідовність розв'язання зворотної задачі аерації**

1 Задаємо схему повітрообміну приміщення: нижні прорізи працюють на приплив, а верхні – на видалення повітря (рисунок 6, *а*).

2 З урахуванням прийнятих напрямків руху повітря та

рівнянь [\(0\)](#page-28-1) і [\(0\)](#page-28-0) складаємо рівняння зв'язку:

або

<span id="page-31-0"></span>
$$
\left\{\frac{\sum_{i=1}^{n} \bar{z}_i \bar{z}_i}{\sum_{i=1}^{n} \bar{z}_i \bar{z}_i} \frac{\bar{z}_i \bar{z}_i}{\sum_{i=1}^{n} \sum_{i=1}^{n} \bar{z}_i} \frac{\sum_{i=1}^{n} \bar{z}_i}{\sum_{i=1}^{n} \sum_{i=1}^{n} \sum_{i=1}^{n} \sum_{i=1}^{n} \bar{z}_i}}{(0)}
$$

3 За рівнянням [\(0\)](#page-27-2) знаходимо наявні перепади тисків:

 $\Delta p_{1-4} = 0 + (0, 7+0, 35) \times 1,27 \times 8^2 / 2 = 42,67$  Tla;  $\Delta p_{1-2} = (0.7+0.6) \times 1,27 \times 8^2/2 + (1,27-1,185) \times 9,81 \times 20 = 69,51$  Ha; ∆*p1-3* = (0,7+0,4)×1,27×8<sup>2</sup> /2+(1,27-1,185)×9,81×20 = 61,38 Па.

4 За вибраною схемою повітрообміну складаємо рівняння повітряного балансу [\(0\)](#page-29-0) *G<sup>1</sup> + G<sup>4</sup>* =*G<sup>2</sup> + G3*, або з урахуванням рівняння [\(0\)](#page-29-1) та системи рівнянь [\(0\)](#page-31-0)

$$
\mu_{1}A_{1} (2\rho_{ext} \Delta p_{1})^{1/2} + \mu_{4}A_{4} (2\rho_{ext} (\Delta p_{1} - \Delta p_{4}))^{1/2} = \n= \mu_{2}A_{2} (2\rho_{p} (\Delta p_{1\text{-}2} - \Delta p_{1}))^{1/2} + \mu_{3}A_{3} (2\rho_{p} (\Delta p_{1\text{-}3} - \Delta p_{1}))^{1/2},
$$

яке має вигляд після підстановки відомих значень

$$
0,44 \times 150 \times (2 \times 1,27 \Delta p_1)^{1/2}+0,44 \times 150 \times (2 \times 1,27 (\Delta p_1-42,67))^{1/2}=
$$
  
= 0,33 \times 100 \times (2 \times 1,185 (69,51-\Delta p\_1))^{1/2}+0,33 \times 100 \times (2 \times 1,185(61,38-\Delta p\_1))^{1/2},

де за формулою [\(0\)](#page-29-2)  $\mu_1 = \mu_4 = 1/(5,2)^{1/2} = 0,44$ ,  $\mu_2 = \mu_3 = 1/(9,2)^{1/2} = 0,33$ .

Розв'язання рівняння за допомогою ітерацій (див. додаток В) дає значення  $\Delta p_1 = 40$  Па. Нев'язка становить 1,75 % < 5 %.

5 За рівнянням [\(0\)](#page-29-1) знаходимо масові витрати повітря у прорізах

 $G_l = 0.44 \times 150 \times (2 \times 1.27 \times 40)^{1/2} = 665.3$  kg/c;  $G_2 = 0.33 \times 100 \times (2 \times 1.185 \times (69.51 - 40))^{1/2} = 276.0 \text{ kT/c};$  $G_3 = 0.33 \times 100 \times (2 \times 1.185 \times (61.38 - 40))^{1/2} = 234.9$  kg/c;  $G_4 = 0.44 \times 150 \times (2 \times 1,27 \times (42,67-40)^{1/2}) = 166.0 \text{ K}$ r/c.

6 Визначаємо нев'язку

$$
\eta = \frac{\sum G_{in} - \sum G_{\ell}}{\sum G_{in}} \times 100\% = \frac{|665,3 - (276,0 + 234,9 + 166,0)|}{665,3}100 = 1,75\%,
$$

що знаходиться в допустимих межах -5 %  $\leq$   $\gamma$   $\leq$  5 %.

*Висновок*: отвір 1 працює на приплив, отвори 2, 3 та 4 – на видалення. Ліхтар не задувається.

#### <span id="page-32-0"></span>**2.3 Приклад розв'язання прямої задачі аерації**

*Вихідні дані*: промислова будівля однопрогонна (рисунок 6, *а*). Температура повітря у приміщенні *tвн* = 25 °С, температура повітря ззовні *tехt* = 5 °С і відповідні їм густини повітря  $\rho_p = 1,185 \text{ K} \Gamma/\text{M}^3$ ,  $\rho_{ext} = 1,27 \text{ K} \Gamma/\text{M}^3$ ; перепад рівнів між верхніми та нижніми прорізами *Н* = 20 м. Потрібний повітрообмін становить 665,3 кг/с. Коефіцієнти місцевого опору дорівнюють:  $\xi_1 = \xi_4 = 5,2$ ;  $\xi_2 = \xi_3 = 9,2$ .

*Необхідно визначити* площі перерізу аераційних отворів, якщо повітрообмін відбувається: *а* – під дією лише сил Архімеда, *б* – під дією сили Архімеда і вітру, швидкість якого становить *vв* = 8 м/с, а аеродинамічні коефіцієнти будівлі у площині стулок становлять:

$$
C_{e,1} = 0.7
$$
;  $C_{e,4} = -0.35$ ;  $C_{e,2} = -0.6$ ;  $C_{e,3} = -0.4$ .

### **Послідовність розв'язання прямої задачі без урахування дії вітру (варіант** *а***)**

1 Задаємо схему повітрообміну приміщення: нижні прорізи працюють на приплив, а верхні – на видалення повітря (рисунок 6, *а*).

2 З урахуванням прийнятих напрямків руху повітря та рівнянь [\(0\)](#page-28-1) і [\(0\)](#page-28-0) складаємо рівняння зв'язку:

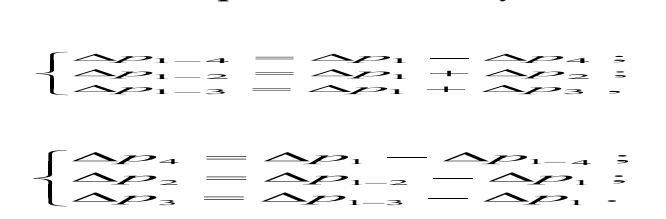

3 За рівнянням [\(0\)](#page-27-2) знаходимо наявні перепади тисків:

$$
\Delta p_{1\text{-}4} = 0
$$
;  $\Delta p_{1\text{-}2} = \Delta p_{1\text{-}3} = (1,27-1,185) \times 9,81 \times 20 = 16,68 \text{ Ta.}$ 

4 Приймаємо, що нижні прорізи 1 та 4 однакові, площею *A*=*A*1=*A*4. Прорізи ліхтаря 2 та 3 однакові, а *Aліхт* = *A*<sup>3</sup> = *A*4. Умова надійної роботи аерації: Σ(μ*A*)=1,2…1,3Σ(μ*A*)*ліхт* або (μ*A*)*ліхт* = 0,8(μ*A*).

5 За вибраною схемою повітрообміну складаємо рівняння повітряного балансу [\(0\)](#page-29-0) *G<sup>1</sup> + G<sup>4</sup>* = *G<sup>2</sup> + G<sup>3</sup>* = *G*. Оскільки задача повністю симетрична, то *G<sup>1</sup> = G4*,*G<sup>2</sup> = G3*, або з урахуванням рівняння [\(0\)](#page-29-1) та системи рівнянь зв'язку

$$
2 \mu_{l} A_{l} (2 \rho_{ext} \Delta p_{l})^{1/2} = 2 \mu_{2} A_{2} (2 \rho_{p} (\Delta p_{l-2} - \Delta p_{l}))^{1/2} = G,
$$

яке має вигляд після підстановки відомих значень:

$$
2\times(\mu A)\times(2\times1,27\ \Delta p_1)^{1/2}=
$$
  
=2\times0,8\times(\mu A)\times(2\times1,185\ (16,68-\Delta p\_1))^{1/2}=665,3.

Спочатку прирівнюємо ліву та середню частину рівняння. Скорочуємо на 2(μ*A*) і підносимо до квадрата:

$$
2,540\Delta p_1=1,517\times(16,68-\Delta p_1); \ \Delta p_1=6,237 \ \text{Pia};
$$

Підставляємо до рівняння і маємо:

$$
7{,}960{\times}(\mu A) = 7{,}960{\times}(\mu A)=665.3.
$$

Тоді μ*A*=83,58. Отже, *A*1=*A*4=(μA)/  $\mu_1 = (\mu A)\xi_1^{1/2} = 83,58.5,2^{1/2} = 191 \text{m}^2$  $A_2 = A_3 = 0,8(\mu A)/$  $\mu_2=0.8(\mu A)\xi_2^{1/2}=0.8.83,58.9,2^{1/2}\approx 203M^2.$ 

*Відповідь*. Площі нижніх отворів А<sub>1</sub>=А<sub>4</sub>=191 м<sup>2</sup>. Площі отворів ліхтаря  $A_2 = A_3 = 203$  м<sup>2</sup>.

### **Послідовність розв'язання прямої задачі з урахуванням дії вітру (варіант** *б***)**

1 Задаємо схему повітрообміну приміщення: нижні прорізи працюють на приплив, а верхні – на видалення повітря (рисунок 6, *а*).

2 З урахуванням прийнятих напрямків руху повітря та рівнянь [\(0\)](#page-28-1) і [\(0\)](#page-28-0) складаємо рівняння зв'язку:

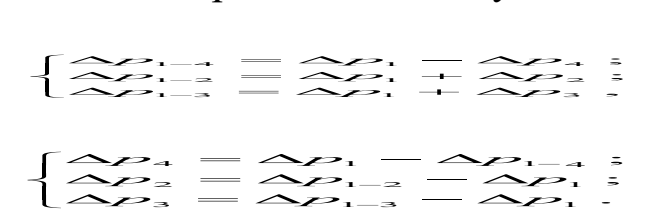

3 За рівнянням [\(0\)](#page-27-2) знаходимо наявні перепади тисків:

 $\Delta p_{1-4} = 0 + (0, 7+0, 35) \times 1,27 \times 8^2 / 2 = 42,67$  Tla;  $\Delta p_{1-2} = (0.7+0.6) \times 1,27 \times 8^2/2 + (1,27-1,185) \times 9,81 \times 20 = 69,51$  Ha; ∆*p1-3* = (0,7+0,4)×1,27×8<sup>2</sup> /2+(1,27-1,185)×9,81×20 = 61,38 Па.

4 Приймаємо, що нижні прорізи 1 та 4 однакові, площею *A* = *A*1= *A*4. Прорізи ліхтаря 2 та 3 однакові, а *Aліхт* = *A*<sup>3</sup> = *A*4. Умова надійної роботи аерації: Σ(μ*A*)=1,2…1,3Σ(μ*A*)*ліхт* або  $(\mu A)_{\text{Nixm}} = 0.8(\mu A).$ 

5 За вибраною схемою повітрообміну складаємо рівняння повітряного балансу [\(0\)](#page-29-0) *G<sup>1</sup> + G<sup>4</sup>* =*G<sup>2</sup> + G3*, або з урахуванням рівняння [\(0\)](#page-29-1) та системи рівнянь зв'язку:

$$
\mu_{1}A_{1} (2\rho_{ext} \Delta p_{1})^{1/2} + \mu_{4}A_{4} (2\rho_{ext} (\Delta p_{1} - \Delta p_{4}))^{1/2} = \n= \mu_{2}A_{2} (2\rho_{p} (\Delta p_{1\text{-}2} - \Delta p_{1}))^{1/2} + \mu_{3}A_{3} (2\rho_{p} (\Delta p_{1\text{-}3} - \Delta p_{1}))^{1/2},
$$

яке має вигляд після підстановки відомих значень:

$$
(\mu A) \times (2 \times 1,27 \Delta p_1)^{1/2} + (\mu A) \times (2 \times 1,27 (\Delta p_1 - 42,67))^{1/2} =
$$
  
= 0,8 \times (\mu A) \times (2 \times 1,185 (69,51-\Delta p\_1))^{1/2} +  
+ 0,8 \times (\mu A) \times (2 \times 1,185(61,38-\Delta p\_1))^{1/2} = 665,3.

Розв'язуємо рівняння. Прирівнюємо ліву та середню частину зі скороченням на  $(\mu A)$ . Шляхом ітерацій  $\Delta p_1 = 43$  Па (нев'язка 2,24 %). При цьому знаки жодного члена рівняння не були змінені. Підставляємо отримане значення Δ*p*1:

$$
(\mu A) \times (2 \times 1, 27 \times 43)^{1/2} + (\mu A) \times (2 \times 1, 27 (43 - 42, 67))^{1/2} \approx
$$
  
 
$$
\approx 0,8 \times (\mu A) \times (2 \times 1,185 (69,51-43))^{1/2} +
$$

$$
+0.8\times(\mu A)\times(2\times1.185(61,38-43))^{1/2}\approx 665.3;
$$

 $11,366 \, (\mu) \approx 11,621 \, (\mu) \approx 665,3.$ 

Maemo: (µA)=58,53m<sup>2</sup> та µA=57,25m<sup>2</sup>. Вибираємо більше  
значення µA=58,53m<sup>2</sup>. A<sub>B</sub>=A<sub>3</sub>=A<sub>4</sub>=0,7·150=105m<sup>2</sup>. Тоді  

$$
A_1= A_4=(\mu A)\xi_1^{1/2}=58,53\cdot 5,2^{1/2}=133 \text{ m}^2.
$$

$$
A_1= A_4=0,8 \ (\mu A)\xi_1^{1/2}=0,8\cdot 58,53\cdot 9,2^{1/2}=142 \text{ m}^2.
$$

*Відповідь*. Площі нижніх отворів  $A_1 = A_4 = 133$  м<sup>2</sup>. Площі отворів ліхтаря  $A_2 = A_3 = 142$  м<sup>2</sup>. На приплив працюють отвори 1; 4. На витяжку  $-2$ ; 3.

#### **СПИСОК ЛІТЕРАТУРИ**

1 Матушкин, С.Д. Методические указания к выполнению расчетной части раздела «безопасность жизнедеятельности» в дипломном проектировании [Текст] / С.Д. Матушкин. Новочеркасск: Южно-Российский государственный технический университет, 2002. – 20 с.

2 Егель, А.Э. Расчет естественной вентиляции [Текст] / А.Э. Егель, В.М. Воронова, М.Н. Шарипова. – Оренбург: ГОУ ОГУ,  $2003. - 10$  c.

3 Комкин, А.С. В.С. Спиридонов. Расчет систем механической вентиляции [Текст] / А.С. Комкин. – М.: Изд-во МГТУ им. Н.Э. Баумана, 2077. – 182 с.

# <span id="page-36-0"></span>**ДОДАТОК А**

Довідкові матеріали до практичних занять

Таблиця А.1 – Позначення на схемах систем вентиляції за ДСТУ Б А.2.4-8-95

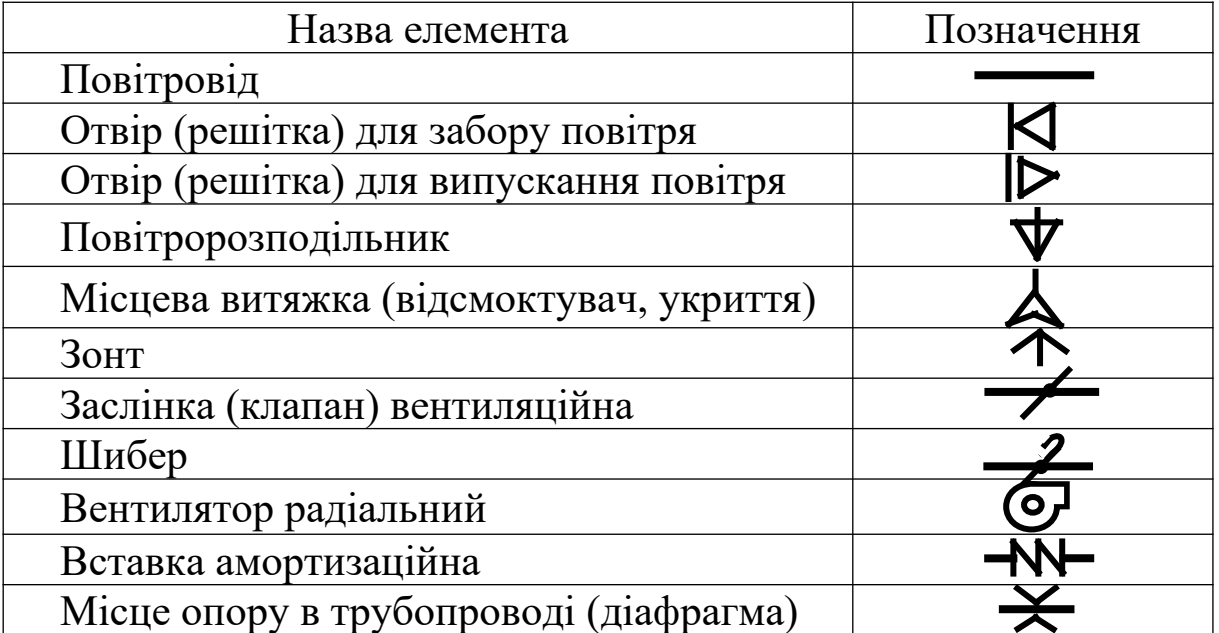

| Діа-<br>метр<br>$d,$ MM | Питома<br>витрата<br>$g_{v}$<br>$c \cdot M^2$<br>ГОД | $\lambda_1/d$ ,<br>$M^{-1}$ | Питомий<br>динамічний<br>гиск А* $\cdot 10^6$ ,<br>$\Pi$ а·год <sup>2</sup><br>$M^6$ | Діа-<br>метр<br>$d,$ MM | Питом<br>a<br>витрат<br>$a g_v$ ,<br>$c \cdot M^2$<br>ГОД | $\lambda_1/d$ ,<br>$M^{-1}$ | Питомий<br>динамічний<br>тиск $A^{*} \cdot 10^6$ ,<br>$\Pi$ а·год <sup>2</sup><br>$M^6$ |
|-------------------------|------------------------------------------------------|-----------------------------|--------------------------------------------------------------------------------------|-------------------------|-----------------------------------------------------------|-----------------------------|-----------------------------------------------------------------------------------------|
| 100                     | 28,44                                                | 0,3578                      | 741,809                                                                              | 500                     | 705,6                                                     | 0,04786                     | 1,205                                                                                   |
| 110                     | 34,21                                                | 0,3176                      | 512,978                                                                              | 560                     | 885,6                                                     | 0,04154                     | 0,765                                                                                   |
| 125                     | 44,28                                                | 0,2707                      | 304,108                                                                              | 630                     | 1123,2                                                    | 0,03585                     | 0,475                                                                                   |
| 140                     | 55,44                                                | 0,2350                      | 195,211                                                                              | 710                     | 1425,6                                                    | 0,03088                     | 0,295                                                                                   |
| 160                     | 72,00                                                | 0,1989                      | 115,741                                                                              | 800                     | 1803,6                                                    | 0,02660                     | 0,184                                                                                   |
| 180                     | 91,80                                                | 0,1716                      | 71,198                                                                               | 900                     | 2286,0                                                    | 0,02296                     | 0,115                                                                                   |
| 200                     | 113,0                                                | 0,1504                      | 46,955                                                                               | 1000                    | 2826,0                                                    | 0,02012                     | 0,075                                                                                   |
| 225                     | 144,0                                                | 0,1299                      | 28,935                                                                               | 1120                    | 3546,0                                                    | 0,01746                     | 0,048                                                                                   |
| 250                     | 176,4                                                | 0,1138                      | 19,283                                                                               | 1250                    | 4428,0                                                    | 0,01522                     | 0,031                                                                                   |
| 280                     | 221,4                                                | 0,0988                      | 12,240                                                                               | 1400                    | 5544,0                                                    | 0,01321                     | 0,019                                                                                   |
| 315                     | 280,8                                                | 0,0852                      | 7,610                                                                                | 1600                    | 7236,0                                                    | 0,01095                     | 0,011                                                                                   |
| 355                     | 356,4                                                | 0,0734<br>4                 | 4,724                                                                                | 1800                    | 9180,0                                                    | 0,009652                    | 0,0072                                                                                  |
| 400                     | 453,6                                                | 0,0632<br>6                 | 2,916                                                                                | 2000                    | 11304                                                     | 0,008461                    | 0,0047                                                                                  |
| 450                     | 572,4                                                | 0,0546                      | 1,832                                                                                |                         |                                                           |                             |                                                                                         |

Таблиця А.2 – Дані для розрахунку круглих повітроводів

|              | портгророді |     |  |  |                                                       |                                                                                              |                                                                                              |
|--------------|-------------|-----|--|--|-------------------------------------------------------|----------------------------------------------------------------------------------------------|----------------------------------------------------------------------------------------------|
| $\mathcal V$ | $\theta$    | 0,1 |  |  | $0,2$   $0,3$   $0,4$   $0,5$   $0,6$   $0,7$   $0,8$ |                                                                                              | 0,9                                                                                          |
| 0            |             |     |  |  |                                                       |                                                                                              | 1,7782 1,4953 1,3511 1,2574  <u>1,1891 </u>  1,1362 1,0932 1,0573 1,0266                     |
|              |             |     |  |  |                                                       | 1,0000 0,9764 0,9554 0,9365 0,9193 0,9036 0,8591 0,8757 0,8633 0,8517                        |                                                                                              |
|              |             |     |  |  |                                                       | 0,8409 0,8307 0,8211 0,8120 0,8034 0,7952 0,7873 0,7801 0,7730 0,7663                        |                                                                                              |
| 3            |             |     |  |  |                                                       |                                                                                              | $[0,7598]0,7536]0,7477]0,7419]0,7364]0,7311]0,7260]0,7210]0,7162]0,7116$                     |
| 4            |             |     |  |  |                                                       | $[0,7071]0,7028]0,6985]0,6944]0,6503]0,6866]0,6828]0,6792]0,6756]0,6721$                     |                                                                                              |
| 5            |             |     |  |  |                                                       |                                                                                              | $[0,6688]0,6655]0,6622]0,6591]0,6560]0,6530]0,6501]0,6472]0,6444]0,6417]$                    |
| 6            |             |     |  |  |                                                       |                                                                                              | $[0,6390]0,6363]0,6338]0,6312]0,6287]0,6263]0,6239]0,6216]0,6193]0,6170]$                    |
| 7            |             |     |  |  |                                                       | 0,6148 0,6127 0,6105 0,6084 0,6064 0,6043 0,6023 0,6004 0,5984 0,5965                        |                                                                                              |
| 8            |             |     |  |  |                                                       |                                                                                              | 0,5947 0,5928 0,5910 0,5892 0,5875 0,5857 0,5840 0,5823 0,5807 0,5790                        |
| 9            |             |     |  |  |                                                       | $[0,5774]0,5753]0,5745]0,5727]0,5712]0,5697]0,5682]0,5667]0,5653]0,5638$                     |                                                                                              |
| 10           |             |     |  |  |                                                       |                                                                                              | $[0,5624]0,5610]0,5596]0,5583]0,5569]0,55560,5543]0,5530]0,5517]0,5504$                      |
|              |             |     |  |  |                                                       | $[0,5492]0,5479]0,5467]0,5455]0,5443]0,5431]0,5419]0,5408]0,5396]0,5385$                     |                                                                                              |
| 12           |             |     |  |  |                                                       |                                                                                              | $[0,5374]0,5363]0,5352]0,5341]0,5330]0,5319]0,5309]0,5298]0,5288]0,5278$                     |
|              |             |     |  |  |                                                       |                                                                                              | 13 0,5267 0,5257 0,5247 0,5238 0,5228 0,5218 0,5208 0,5199 0,5189 0,5180                     |
|              |             |     |  |  |                                                       | 14 $[0,5171]0,5162]0,5153]0,5144]0,5135]0,51260,5117]0,5108]0,5100]0,5091$                   |                                                                                              |
|              |             |     |  |  |                                                       |                                                                                              | 15 $[0,5083]0,5074]0,5066]0,5058]0,5049]0,5041]0,5033]0,5025]0,5017]0,5009$                  |
|              |             |     |  |  |                                                       | 16 0,5001 0,4994 0,4986 0,4978 0,4971 0,4963 0,4956 0,4948 0,4941 0,4933                     |                                                                                              |
|              |             |     |  |  |                                                       | 17   0,4926   0,4919   0,4912   0,4905   0,4898   0,4891   0,4984   0,4877   0,4870   0,4863 |                                                                                              |
|              |             |     |  |  |                                                       | 18   0,4856   0,4850   0,4843   0,4836   0,4830   0,4823   0,4817   0,4810   0,4804   0,4798 |                                                                                              |
|              |             |     |  |  |                                                       |                                                                                              | 19   0,4791   0,4785   0,4779   0,4773   0,4767   0,4760   0,4754   0,4748   0,4742   0,4736 |

Таблиця А.3 - Поправки  $k_v$  на швидкість повітря v, м/с, у  $n_{\text{D}}$ повітроводі

У боковику дана ціла частина швидкості, а у головці – дробова. На перетині відповідного рядка і стовпчика знаходиться відповідне значення *kv*.

Приклади:

При v=5,6м/с  $k_v = 0,6501$ . Ключ показано на таблиці пунктирними лініями. При  $v = 0.5$  м/с  $k_v = \sqrt{1,1891}$ .

| Місце-                    | Рисунок                                                                                                    |                                      |                                                           |      |      |                                                                              |      | Коефіцієнт місцевого опору                |                                                          |            |      |                  |                     |  |  |      |      |
|---------------------------|----------------------------------------------------------------------------------------------------|--------------------------------------|-----------------------------------------------------------|------|------|------------------------------------------------------------------------------|------|-------------------------------------------|----------------------------------------------------------|------------|------|------------------|---------------------|--|--|------|------|
| вий опір                  | Креслення                                                                                                    | Позна-                               |                                                           |      |      |                                                                              |      |                                           |                                                          |            |      |                  |                     |  |  |      |      |
|                           |                                                                                                    | чення                                |                                                           |      |      |                                                                              |      |                                           |                                                          |            |      |                  |                     |  |  |      |      |
|                           |                                                                                                    | Група 1 Зміна напрямку потоку        |                                                           |      |      |                                                                              |      |                                           |                                                          |            |      |                  |                     |  |  |      |      |
| Відвідна<br>$90^\circ$    |                                                                                                    |                                      |                                                           |      |      |                                                                              |      | $\xi = 0,35$                              |                                                          |            |      |                  |                     |  |  |      |      |
| Те ж на<br>$135^\circ$    |                                                                                                    |                                      |                                                           |      |      |                                                                              |      | $\xi = 0,25$                              |                                                          |            |      |                  |                     |  |  |      |      |
|                           |                                                                                                    |                                      | Група 2 Зміна швидкості потоку. (ξ □для меншого перерізу) |      |      |                                                                              |      |                                           |                                                          |            |      |                  |                     |  |  |      |      |
|                           | $\underline{d}_{\!\scriptscriptstyle 0}$                                                                             |                                      | $\ell/d_0$                                                |      |      | ξο при куті розкриття α, градус                                              |      |                                           |                                                          |            |      |                  |                     |  |  |      |      |
| Конфу-                    |                                                                                                    |                                      |                                                           |      |      | $10^{\circ}$                                                                 |      | $20^{\circ}$                              |                                                          | $30^\circ$ |      | $40^{\circ}$     |                     |  |  |      |      |
| зор                       |                                                                                                    |                                      | 0,1                                                       |      |      | 0,41                                                                         |      | 0,34                                      |                                                          | 0,27       |      | 0,24             |                     |  |  |      |      |
| коніч-                    |                                                                                                    |                                      | 0,15                                                      |      |      | 0,39                                                                         |      | 0,29                                      |                                                          | 0,22       |      | 0,18             |                     |  |  |      |      |
| ний                       |                                                                                                    |                                      | 0,6                                                       |      |      | 0,29                                                                         |      | 0,20                                      |                                                          | 0,15       |      | 0,13             |                     |  |  |      |      |
|                           |                                                                                                    |                                      | >0,6                                                      |      |      | 0,10                                                                         |      | 0,10                                      |                                                          | 0,10       |      | 0,10             |                     |  |  |      |      |
|                           |                                                                                                    |                                      | $A_0$                                                     |      |      | ξο при куті розкриття α, градус                                              |      |                                           |                                                          |            |      |                  |                     |  |  |      |      |
|                           | $\mathcal{V}_1$                                                                                                    |                                      | $A_1$                                                     | 10   |      | 12                                                                           | 14   | 16                                        | 20                                                       | 24         | 30   | 40               |                     |  |  |      |      |
| Дифузор                   |                                                                                                    |                                      | 0,2                                                       | 0,12 |      |                                                                              |      | 0,14 0,17 0,19 0,25 0,32                  |                                                          |            |      | $0,43 \mid 0,61$ |                     |  |  |      |      |
| коніч-                    |                                                                                                    |                                      | 0,25                                                      | 0,10 |      | 0,12                                                                         |      | 0,15 0,17 0,22 0,28                       |                                                          |            | 0,37 | 0,49             |                     |  |  |      |      |
| ний у                     | $\mathsf{W}_{\!\scriptscriptstyle{\partial}}$                                                                        |                                      | 0,3                                                       | 0,09 |      | 0,11                                                                         |      | $0,13 \mid 0,15 \mid 0,20 \mid 0,25 \mid$ |                                                          |            | 0,33 | 0,42             |                     |  |  |      |      |
| мережі                    |                                                                                                    |                                      |                                                           |      |      |                                                                              |      | 0,4                                       | 0,08                                                     |            | 0,09 |                  | 0,10 0,12 0,15 0,19 |  |  | 0,25 | 0,35 |
|                           |                                                                                                    |                                      |                                                           | 0,5  | 0,06 |                                                                              | 0,07 |                                           | $0.08 \mid 0.09 \mid 0.11 \mid 0.14 \mid 0.18 \mid 0.25$ |            |      |                  |                     |  |  |      |      |
|                           |                                                                                                    |                                      | 0,6                                                       | 0,05 |      | 0,05                                                                         |      | 0,06 0,07 0,08 0,10 0,12                  |                                                          |            |      | 0,17             |                     |  |  |      |      |
|                           |                                                                                                    |                                      | $A_{\rm o}$                                               |      |      |                                                                              |      | 51 віднесено до швидкості в               |                                                          |            |      |                  |                     |  |  |      |      |
|                           |                                                                                                    |                                      |                                                           |      |      |                                                                              |      | більшому перерізі 1 при куті α            |                                                          |            |      |                  |                     |  |  |      |      |
| Дифузор<br>за             |                                                                                                    |                                      | A <sub>1</sub>                                            |      |      | $10^{\circ}$   $15^{\circ}$   $20^{\circ}$   $25^{\circ}$                    |      |                                           |                                                          |            |      | $30^{\circ}$     |                     |  |  |      |      |
| радіаль-                  |                                                                                                    |                                      | 1,5                                                       |      |      | 0,10                                                                         | 0,23 |                                           | 0,31                                                     | 0,36       |      | 0,42             |                     |  |  |      |      |
| ${\bf H} {\bf M} {\bf M}$ |                                                                                                    |                                      | 2,0                                                       |      |      | 0,18                                                                         | 0,33 |                                           | 0,43                                                     | 0,49       |      | 0,53             |                     |  |  |      |      |
| вентиля-                  |                                                                                                    |                                      | 2,5                                                       |      |      | 0,21                                                                         | 0,38 |                                           | 0,48                                                     | 0,55       |      | 0,59             |                     |  |  |      |      |
| тором                     |                                                                                                    |                                      | 3,0                                                       |      |      | 0,23                                                                         | 0,40 |                                           | 0,53                                                     | 0,58       |      | 0,64             |                     |  |  |      |      |
|                           |                                                                                                    |                                      | 3,5                                                       |      |      | 0,24                                                                         | 0,42 |                                           | 0,56                                                     | 0,62       |      | 0,67             |                     |  |  |      |      |
|                           |                                                                                                    |                                      | 4,0                                                       |      |      | 0,25                                                                         | 0,44 |                                           | 0,58                                                     | 0,64       |      | 0,69             |                     |  |  |      |      |
|                           | Група 3 Вихід повітря з мережі повітроводів розглянутий у таблиці А.7<br>Група 4 Вхід повітря до мережі повітроводів |                                      |                                                           |      |      |                                                                              |      |                                           |                                                          |            |      |                  |                     |  |  |      |      |
|                           |                                                                                                    |                                      |                                                           |      |      |                                                                              |      | $\xi = 0.5$ .                             |                                                          |            |      |                  |                     |  |  |      |      |
|                           | Решітка жалюзійна                                                                                                    |                                      |                                                           |      |      |                                                                              |      | (При $v=4$ м/с                            |                                                          |            |      |                  |                     |  |  |      |      |
|                           |                                                                                                    |                                      |                                                           |      |      | $\Delta p = \xi \rho v_2 / 2 = 0.5 \cdot 1.2 \cdot 4^2 / 2 = 4.8 \text{ Ta}$ |      |                                           |                                                          |            |      |                  |                     |  |  |      |      |
|                           |                                                                                                    | Група 5 Розділення та злиття потоків |                                                           |      |      |                                                                              |      |                                           |                                                          |            |      |                  |                     |  |  |      |      |

*Таблиця А.4 – Коефіцієнти місцевих опорів*

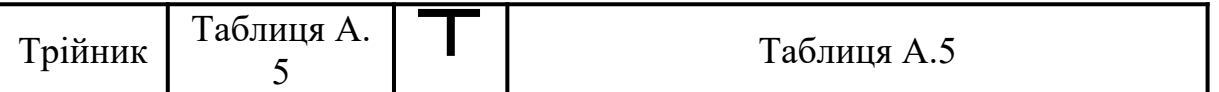

Таблиця А.5 – Місцевий опір трійника круглого перерізу на нагнітанні на прохід  $\xi_n$  та на відгалуження  $\xi_{\text{\tiny B}}$ 

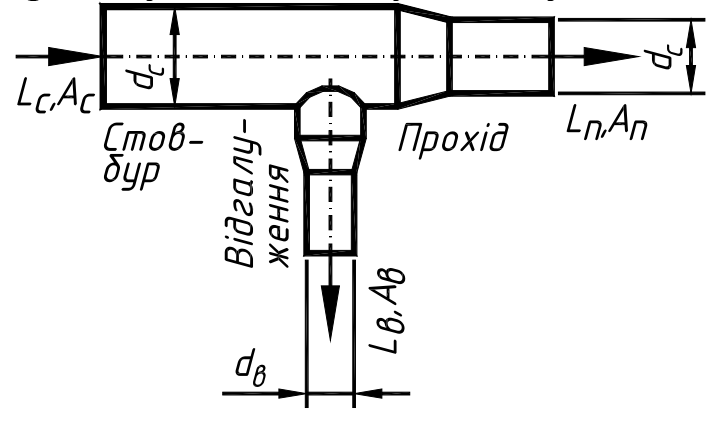

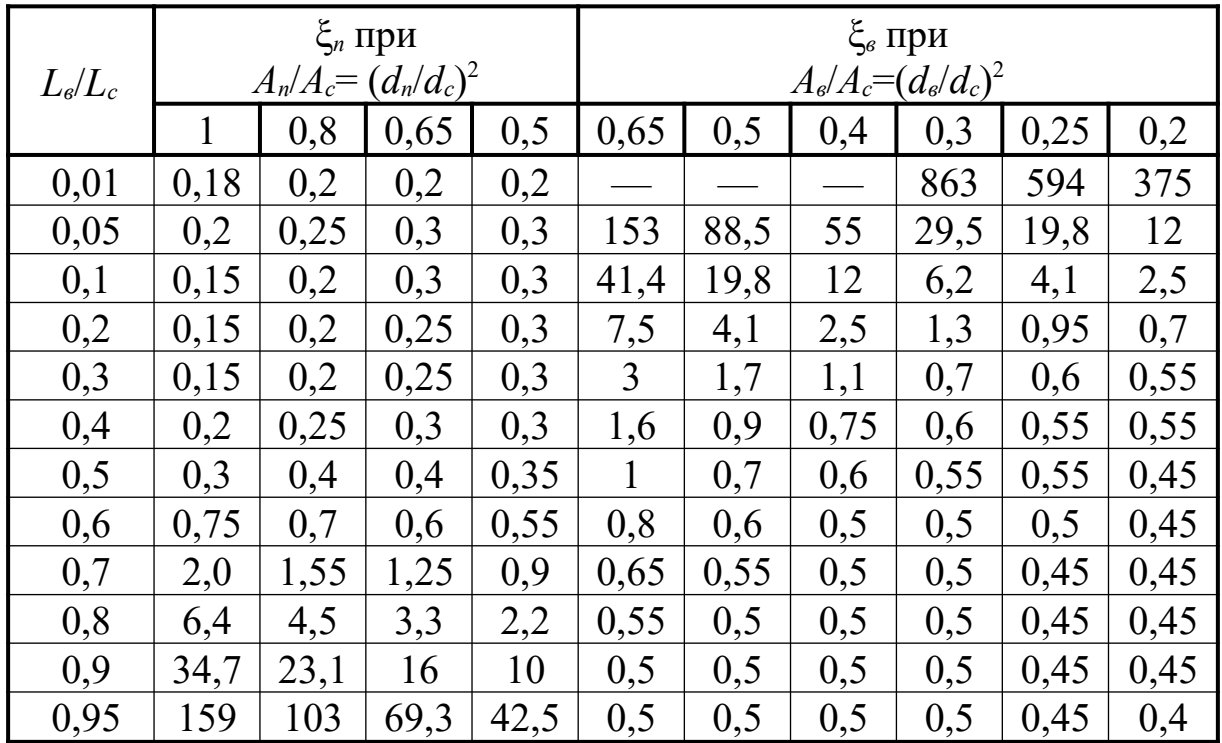

**Місцевий опір трійника на стовбурі не враховується.**

Таблиця А.6 – Діаметр отворів діафрагм dо, мм, для круглих повітроводів

|                | Діаметр повітроводу d, мм |                  |                |                  |                |                |                |                  |                  |                |                  |                |                  |                |     |
|----------------|---------------------------|------------------|----------------|------------------|----------------|----------------|----------------|------------------|------------------|----------------|------------------|----------------|------------------|----------------|-----|
| $\xi$          | 10                        | 11               | 12             | 14               | 16             | 18             | 20             | 22               | 25               | 28             | 31               | 35             | 40               | 45             | 500 |
| 0,3            | 91                        | 10               | 11             | 12               | 14             | 16             | 18             | 20               | 22               | 25             | 28               | 32             | 36               | 41             | 456 |
|                |                           | $\boldsymbol{0}$ | 4              | 8                | 6              | 4              | 3              | 5                | 8                | 6              | 7                | 4              | 5                | 1              |     |
| 0,5            | 88                        | 97               | 11             | 12               | 14             | 15             | 17             | 19               | 22               | 24             | 27               | 31             | 35               | 39             | 442 |
|                |                           |                  | $\overline{0}$ | $\overline{4}$   | $\mathbf{1}$   | 9              | 7              | 9                | $\mathbf{1}$     | 7              | 8                | 4              | 3                | 7              |     |
| 0,7            | 86                        | 95               | 10             | 12               | 13             | 15             | 17             | 19               | 21               | 24             | 27               | 30             | 34               | 38             | 430 |
|                |                           |                  | 8              | $\boldsymbol{0}$ | 8              | 5              | $\overline{2}$ | $\overline{4}$   | 5                | $\mathbf{1}$   | 1                | 5              | 4                | 7              |     |
| 0,9            | 84                        | 93               | 10             | <u>11</u>        | 13             | 15             | 16             | 18               | 21               | 23             | 26               | 29             | 33               | 37             | 421 |
|                |                           |                  | 5              | 8                | 5              | $\overline{2}$ | 8              | 9                | $\boldsymbol{0}$ | 6              | 5                | 9              | $\overline{7}$   | 9              |     |
| 1,1            | 83                        | 91               | 10             | 11               | 13             | 14             | 16             | 18               | 20               | 23             | 26               | 29             | 33               | 37             | 413 |
|                |                           |                  | 3              | 6                | $\overline{2}$ | 9              | 5              | 6                | 7                | $\mathbf{1}$   | $\overline{0}$   | 3              | $\boldsymbol{0}$ | $\overline{2}$ |     |
| 1,4            | 81                        | 89               | 10             | 11               | 12             | 14             | 16             | 18               | 20               | 22             | 25               | 28             | 32               | 36             | 403 |
|                |                           |                  | 1              | 3                | 9              | 5              | 1              | 1                | $\overline{2}$   | 6              | $\overline{4}$   | 6              | $\overline{2}$   | 3              |     |
| 1,6            | 79                        | 87               | 99             | 11               | 12             | 14             | 15             | 17               | 19               | 22             | 25               | 28             | 31               | 35             | 397 |
|                |                           |                  |                | $\mathbf{1}$     | 7              | 3              | 9              | 9                | 9                | $\overline{2}$ | $\overline{0}$   | $\overline{2}$ | 8                | 7              |     |
| 1,8            | 78                        | 86               | 98             | 11               | 12             | 14             | 15             | 17               | 19               | 21             | 24               | 27             | 31               | 35             | 392 |
|                |                           |                  |                | $\overline{0}$   | 5              | 1              | 7              | 6                | 6                | 9              | 7                | 8              | 4                | 3              |     |
| $\overline{2}$ | 77                        | 85               | 97             | 10               | 12             | 13             | 15             | 17               | 19               | 21             | 24               | 27             | 31               | 34             | 387 |
|                |                           |                  |                | 8                | $\overline{4}$ | 9              | 5              | $\overline{4}$   | $\overline{4}$   | 7              | $\overline{4}$   | 5              | $\boldsymbol{0}$ | 8              |     |
| 2,2            | 77                        | 84               | 96             | 10               | 12             | 13             | 15             | 17               | 19               | 21             | 24               | 27             | 30               | 34             | 383 |
|                |                           |                  |                | 7                | $\overline{2}$ | 8              | 3              | $\overline{2}$   | $\mathbf 1$      | 4              | 1                | $\overline{2}$ | 6                | $\overline{4}$ |     |
| 2,4            | 76                        | 83               | 95             | 10               | 12             | 13             | 15             | 17               | 18               | 21             | 23               | 26             | 30               | 34             | 379 |
|                |                           |                  |                | 6                | $\mathbf{1}$   | 6              | $\mathbf{1}$   | $\boldsymbol{0}$ | 9                | $\overline{2}$ | 9                | 9              | 3                | $\mathbf{1}$   |     |
| 2,8            | 74                        | 82               | 93             | 10               | 11             | 13             | 14             | 16               | 18               | 20             | 23               | 26             | 29               | 33             | 371 |
|                |                           |                  |                | $\overline{4}$   | 9              | 4              | 8              | 7                | 6                | 8              | $\overline{4}$   | $\overline{4}$ | 7                | $\overline{4}$ |     |
| 3,2            | 73                        | 80               | 91             | 10               | <u>11</u>      | 13             | 14             | 16               | 18               | 20             | 23               | 25             | 29               | 32             | 365 |
|                |                           |                  |                | $\overline{2}$   | 7              | $\mathbf{1}$   | 6              | 4                | $\overline{2}$   | 4              | $\boldsymbol{0}$ | 9              | 2                | 8              |     |
| 3,6            | 72                        | 79               | 90             | 10               | 11             | 12             | 14             | 16               | 17               | 20             | 22               | 25             | 28               | 32             | 359 |
|                |                           |                  |                | $\overline{0}$   | 5              | 9              | 4              | $\mathbf{1}$     | 9                | $\mathbf{1}$   | 6                | 5              | 7                | 3              |     |
| $\overline{4}$ | 71                        | 78               | 88             | 99               | 11             | 12             | 14             | 15               | 17               | 19             | 22               | 25             | 28               | 31             | 354 |
|                |                           |                  |                |                  | 3              | 7              | $\mathbf{1}$   | 9                | 7                | 8              | 3                | $\mathbf{1}$   | 3                | 8              |     |
| 4,5            | 70                        | 76               | 87             | 97               | <u>11</u>      | 12             | 13             | 15               | 17               | 19             | 21               | 24             | 27               | 31             | 348 |
|                |                           |                  |                |                  | $\mathbf{1}$   | 5              | 9              | 6                | $\overline{4}$   | 5              | 9                | $\overline{7}$ | 8                | 3              |     |

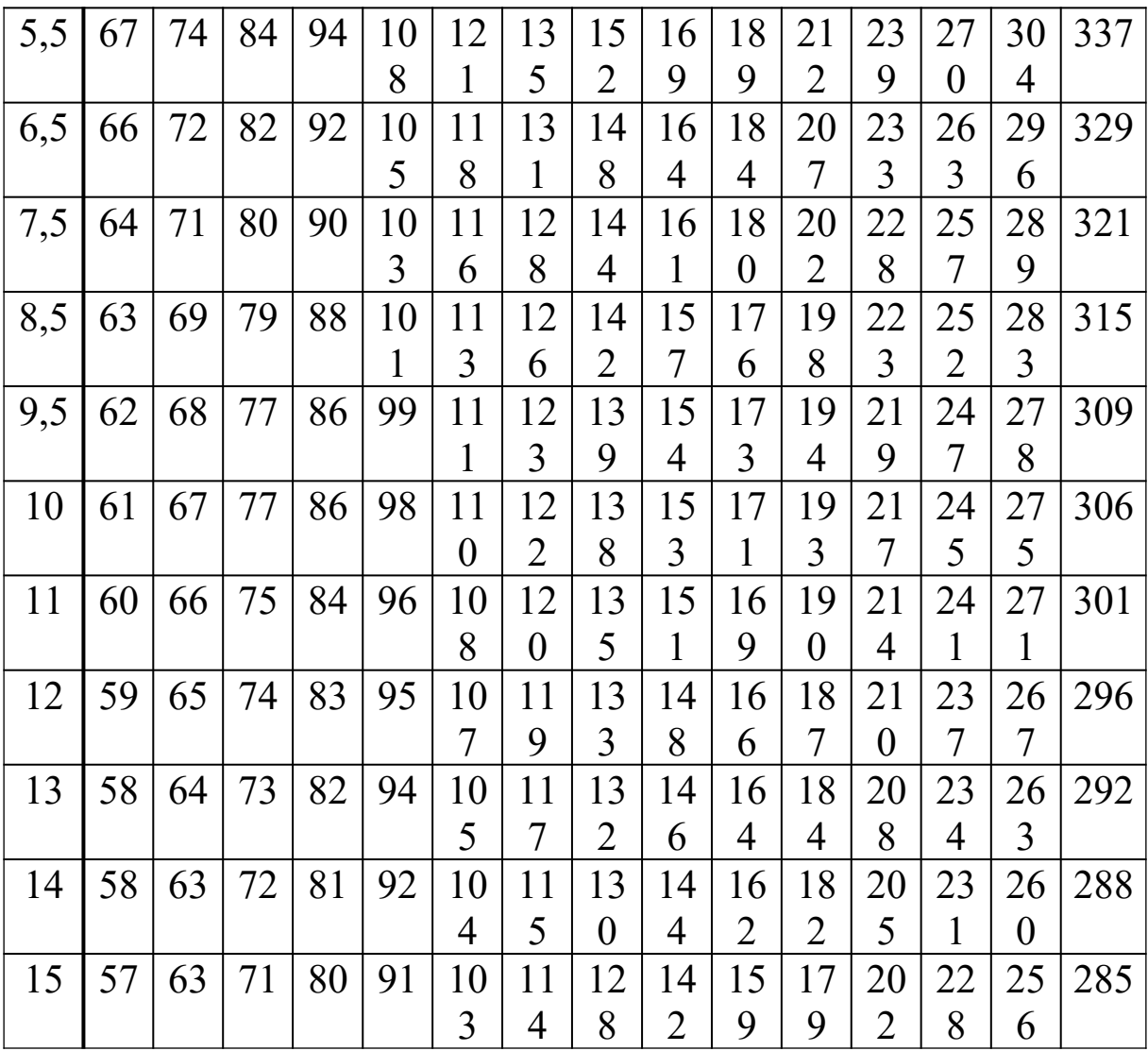

|                | Діаметр повітроводу d, мм |     |            |     |     |                  |                  |                |          |                  |                  |      |
|----------------|---------------------------|-----|------------|-----|-----|------------------|------------------|----------------|----------|------------------|------------------|------|
| $\xi$          | 560                       | 630 | 710        | 800 | 900 | 100              | 112              | 125            | 140      | 160              | 180              | 2000 |
|                |                           |     |            |     |     | $\boldsymbol{0}$ | $\boldsymbol{0}$ | $\overline{0}$ | $\theta$ | $\boldsymbol{0}$ | $\boldsymbol{0}$ |      |
|                |                           |     |            |     |     |                  |                  |                |          |                  |                  |      |
| 0,3            | 91                        | 100 | 114        | 128 | 146 | 164              | 183              | 205            | 228      | 256              | 287              | 324  |
| 0,5            | 88                        | 97  | <b>110</b> | 124 | 141 | 159              | 177              | 199            | 221      | 247              | 278              | 314  |
| 0,7            | 86                        | 95  | 108        | 120 | 138 | 155              | 172              | 194            | 215      | 241              | 271              | 305  |
| 0,9            | 84                        | 93  | 105        | 118 | 135 | 152              | 168              | 189            | 210      | 236              | 265              | 299  |
| 1,1            | 83                        | 91  | 103        | 116 | 132 | 149              | 165              | 186            | 207      | 231              | 260              | 293  |
| <u>1,4</u>     | 81                        | 89  | 101        | 113 | 129 | 145              | 161              | 181            | 202      | 226              | 254              | 286  |
| 1,6            | 79                        | 87  | 99         | 111 | 127 | 143              | 159              | 179            | 199      | 222              | 250              | 282  |
| 1,8            | 78                        | 86  | 98         | 110 | 125 | 141              | 157              | 176            | 196      | 219              | 247              | 278  |
| $\overline{2}$ | 77                        | 85  | 97         | 108 | 124 | 139              | 155              | 174            | 194      | 217              | 244              | 275  |
| 2,2            | 77                        | 84  | 96         | 107 | 122 | 138              | 153              | 172            | 191      | 214              | 241              | 272  |
| <u>2,4</u>     | 76                        | 83  | 95         | 106 | 121 | 136              | 151              | 170            | 189      | 212              | 239              | 269  |
| 2,8            | 74                        | 82  | 93         | 104 | 119 | 134              | 148              | 167            | 186      | 208              | 234              | 264  |
| 3,2            | 73                        | 80  | 91         | 102 | 117 | 131              | 146              | 164            | 182      | 204              | 230              | 259  |
| 3,6            | 72                        | 79  | 90         | 100 | 115 | 129              | 144              | 161            | 179      | 201              | 226              | 255  |
| $\overline{4}$ | 71                        | 78  | 88         | 99  | 113 | 127              | 141              | 159            | 177      | 198              | 223              | 251  |
| 4,5            | 70                        | 76  | 87         | 97  | 111 | 125              | 139              | 156            | 174      | 195              | 219              | 247  |
| 5,5            | 67                        | 74  | 84         | 94  | 108 | 121              | 135              | 152            | 169      | 189              | 212              | 239  |
| 6,5            | 66                        | 72  | 82         | 92  | 105 | 118              | 131              | 148            | 164      | 184              | 207              | 233  |
| 7,5            | 64                        | 71  | 80         | 90  | 103 | 116              | 128              | 144            | 161      | 180              | 202              | 228  |
| 8,5            | 63                        | 69  | 79         | 88  | 101 | 113              | 126              | 142            | 157      | 176              | 198              | 223  |
| 9,5            | 62                        | 68  | 77         | 86  | 99  | 111              | 123              | 139            | 154      | 173              | 194              | 219  |
| 10             | 61                        | 67  | 77         | 86  | 98  | 110              | 122              | 138            | 153      | 171              | 193              | 217  |
| 11             | 60                        | 66  | 75         | 84  | 96  | 108              | 120              | 135            | 151      | 169              | 190              | 214  |
| 12             | 59                        | 65  | 74         | 83  | 95  | 107              | 119              | 133            | 148      | 166              | 187              | 210  |
| 13             | 58                        | 64  | 73         | 82  | 94  | 105              | 117              | 132            | 146      | 164              | 184              | 208  |
| 14             | 58                        | 63  | 72         | 81  | 92  | 104              | 115              | 130            | 144      | 162              | 182              | 205  |
| 15             | 57                        | 63  | 71         | 80  | 91  | 103              | 114              | 128            | 142      | 159              | 179              | 202  |

Продовження таблиці А.6

Таблиця А.6 розрахована за формулою:

$$
\xi = \left(1 + \frac{0.707}{\sqrt{1 - (d_o/d)^2}}\right)^2 \left( (d/d_o)^2 - 1 \right)^2
$$

або

$$
d_o = d \sqrt{1 - \left(\frac{\sqrt{\sqrt{\xi}(\sqrt{\xi} + 1) + 0,125} - 0,3535}{\sqrt{\xi} + 1}\right)^2}
$$

Таблиця А.7 – Характеристики повітророзподільників

| Тип повітро-<br>розподільника                                      | Рисунок                        | m <sub>1</sub> | n <sub>1</sub> | $\varepsilon$                        |
|--------------------------------------------------------------------|--------------------------------|----------------|----------------|--------------------------------------|
| Циліндричний<br>патрубок                                           | 9                              | 6,8            | 4,8            |                                      |
| Повітророзпо-<br>дільник<br>конусний з<br>щілиною<br>сталої ширини | <b>MANY</b><br><b>ANVANNAN</b> | 2,5            | 2,0            | $({\rm o}_n/{\rm \mu}\omega_n)^2$ +1 |

 $^*$ Швидкість виходу повітря на початку щілини  $v_n = (1+r_n)L/3600\ell\delta$ , де  $r_n$  – коефіцієнт нерівномірності розподілу повітря;  $\omega_n$  – швидкість повітря у початковому перерізі повітророзподільника. У даній роботі приймається  $r_n = 0, 2, \ldots -0, 4$ . Коефіцієнт витрати  $\mu = 0, 7$ .

Таблиця А.8 – Геометричні розміри патрубків вентиляторів Ц4-70 № 5 та № 6,3

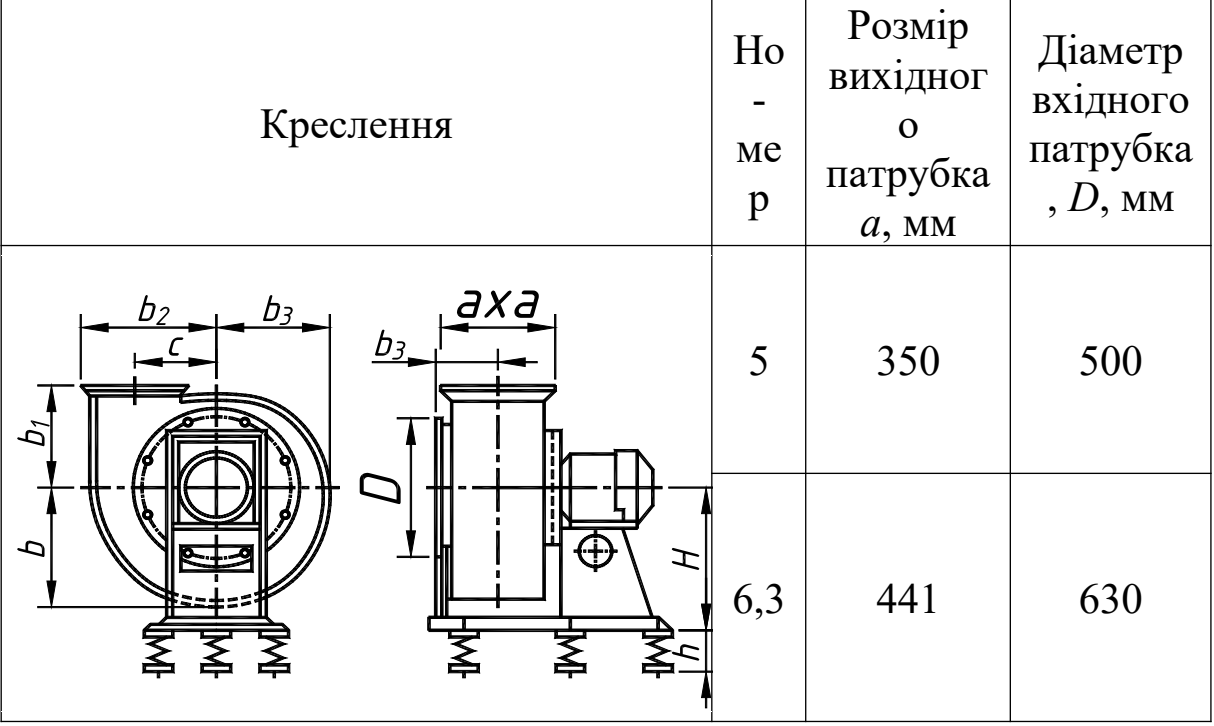

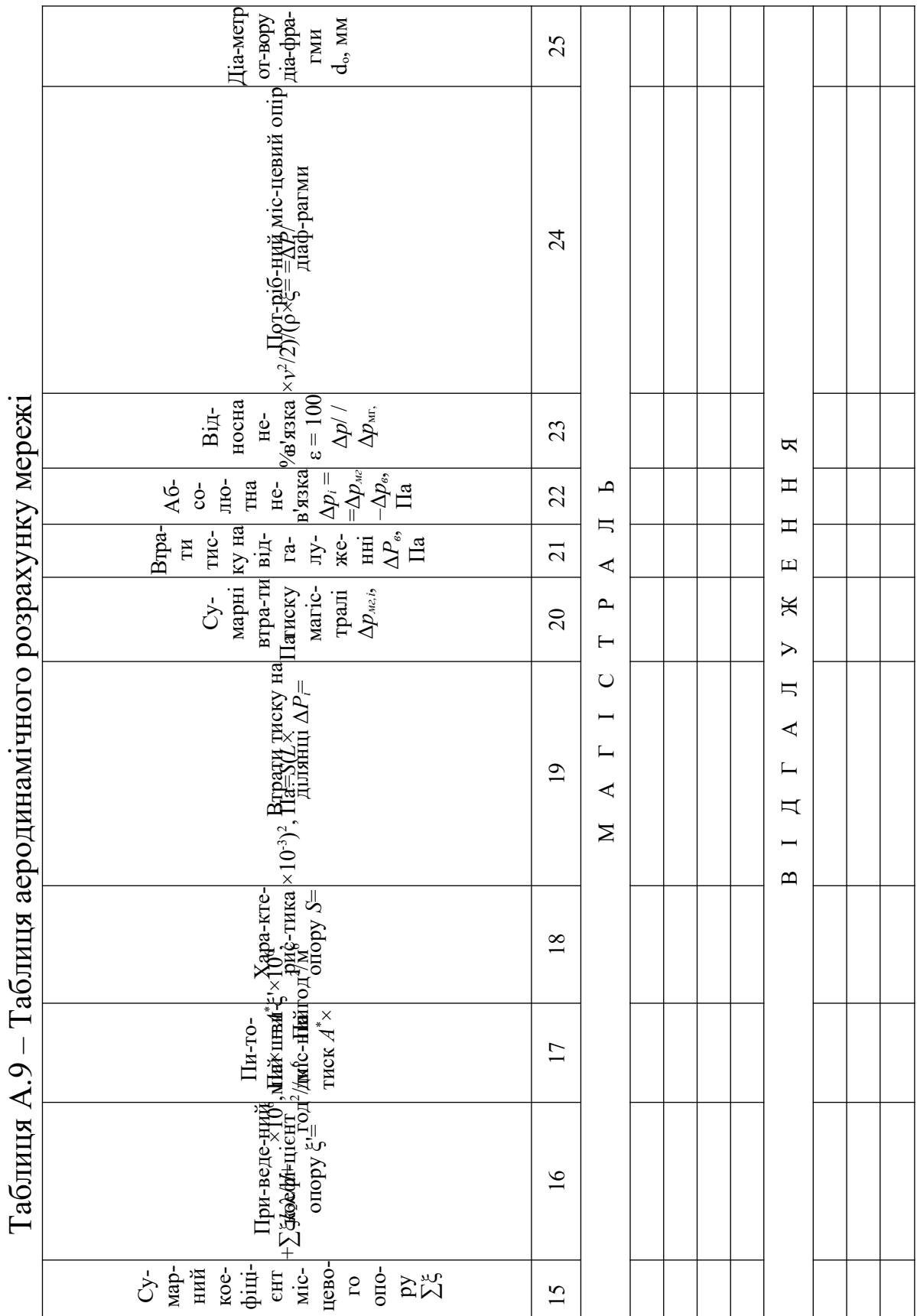

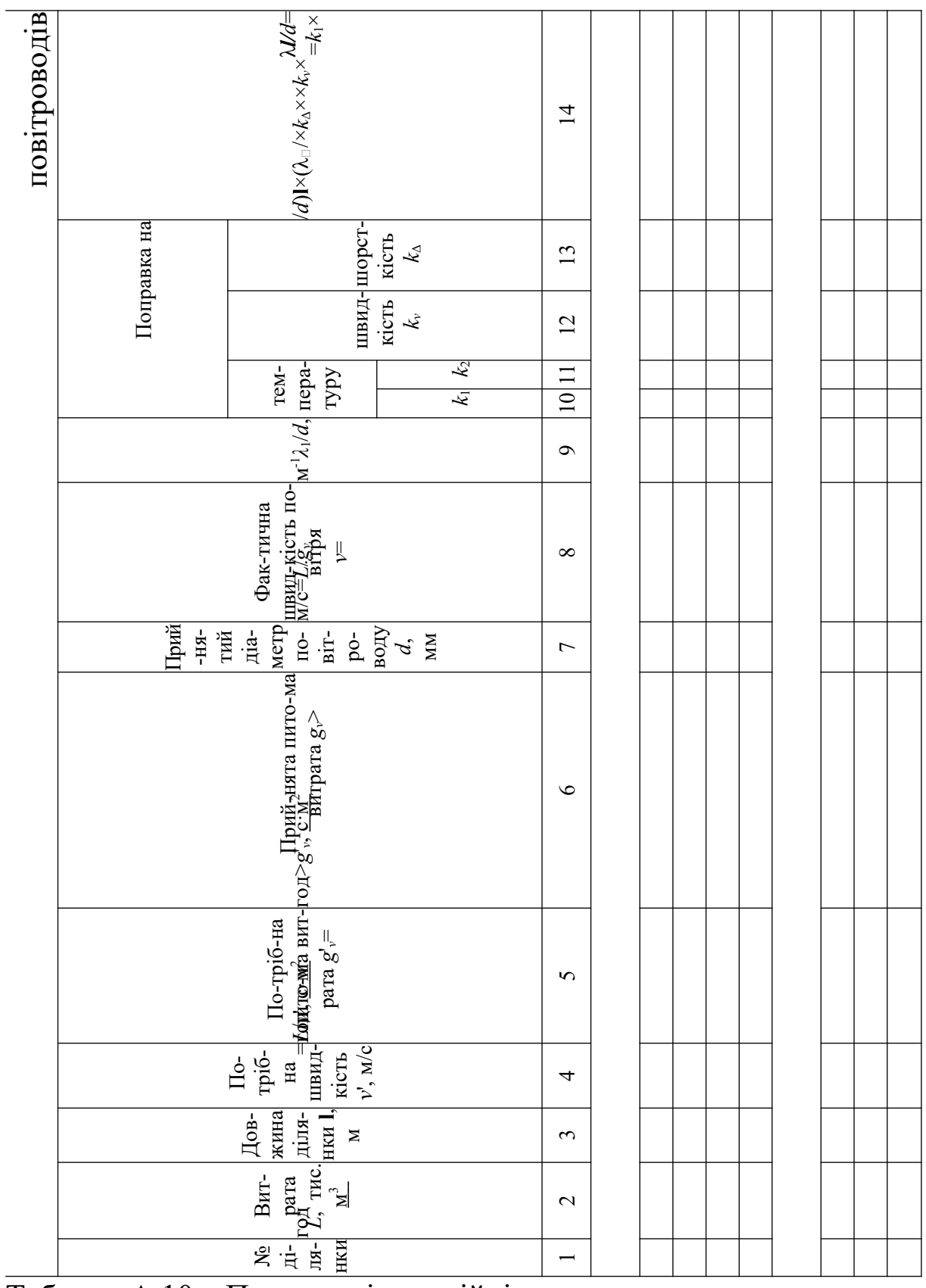

# Таблиця А.10 – Припливні аераційні отвори

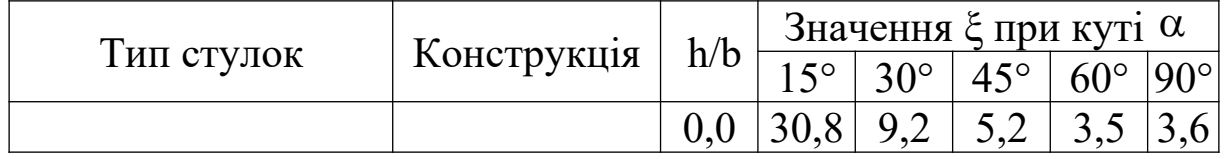

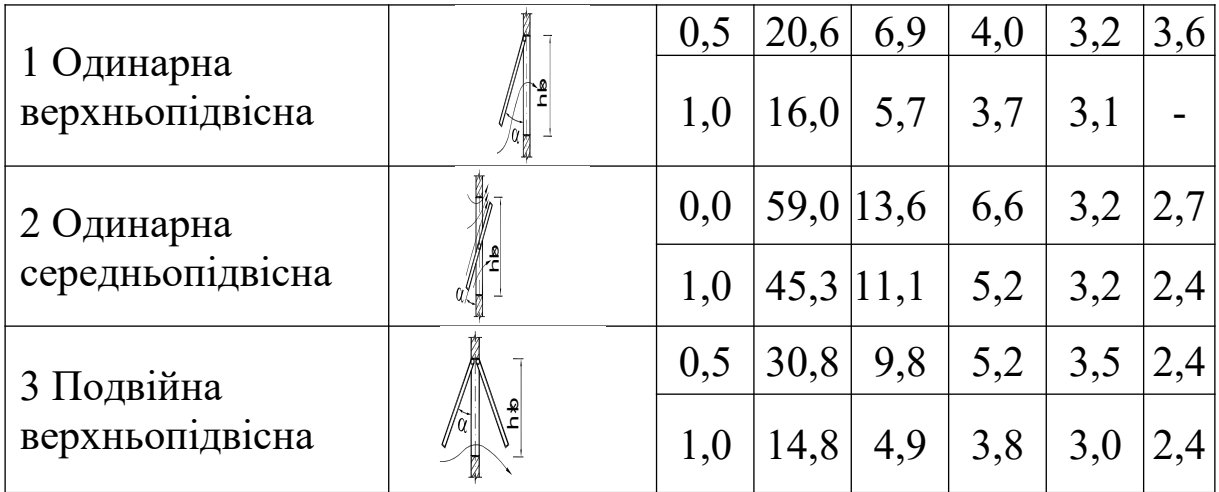

# Таблиця А.11 – Витяжні ліхтарі

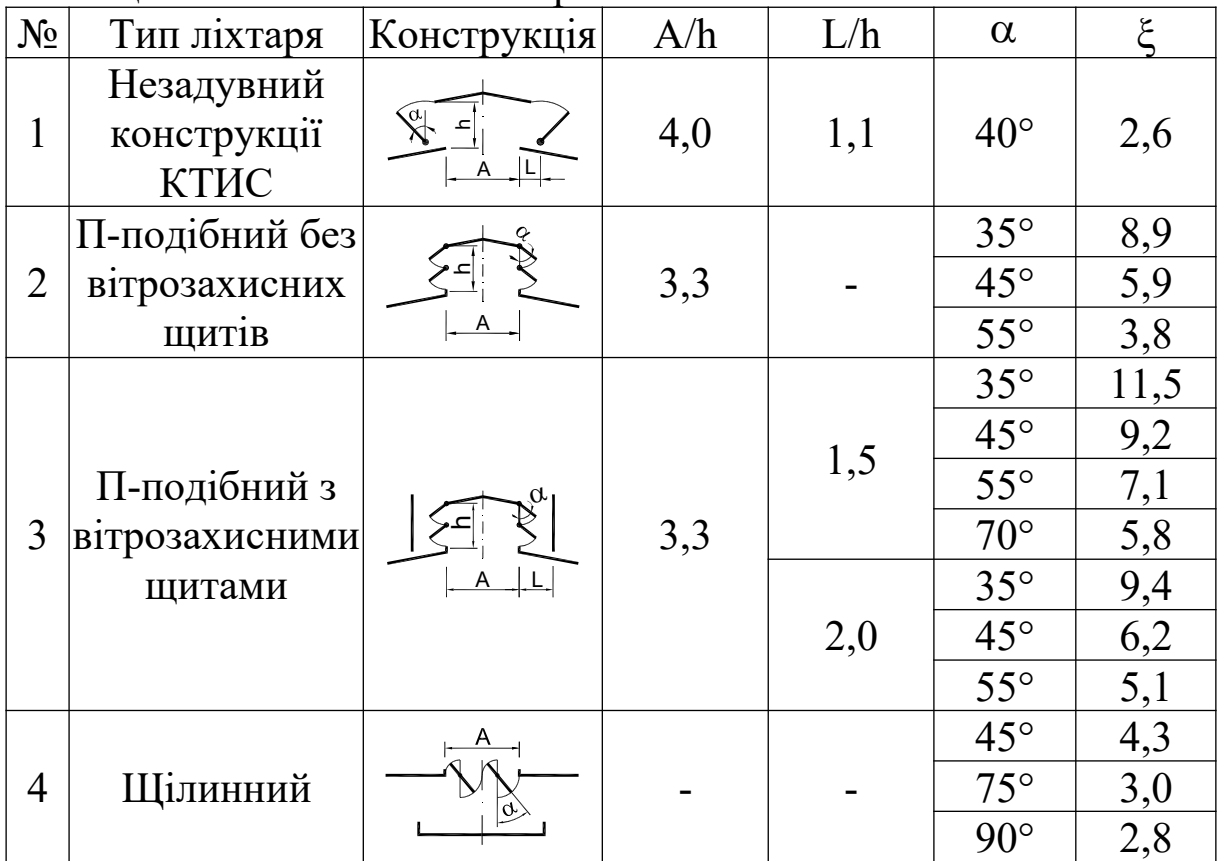

# <span id="page-47-0"></span>**ДОДАТОК Б**

#### **Інтерполяція та екстраполяція табличних даних**

#### **Б.1 Однопараметрична таблиця**

Будь-яка однопараметрична таблиця – це форма запису функції *y* = *f*(*x*), в якій певним значенням *xi* відповідють значення *yi*. Більшість таблиць побудовані за дослідними даними, тобто формула для підрахунку *y* = *f*(*x*) невідома або дуже складна. Якщо необхідно знайти значення  $y = f(x)$ , а *x* не дорівнює жодному *xi*, то користуються лінійною інтерполяцією або екстраполяцією. Для цього беруть два сусідніх табличних значення *x*1 та *x*2, між якими знаходиться *x*. З таблиці вибирають відповідні значення *y*1 та *y*2. Якщо визначити лінійне рівняння  $y = ax + b$ , яке задовольняють точки  $(x_1, y_1)$  та  $(x_2, y_2)$ , то (рисунок Б.1) з нього можна знайти *y*, яке відповідає *x*. Формула лінійної інтерполяції та екстраполяції:

<span id="page-48-0"></span>
$$
y = \frac{y_2 - y_1}{x_2 - x_1}(x - x_1) + y_1 = y_2 - \frac{y_2 - y_1}{x_2 - x_1}(x_2 - x).
$$
 (B.1)

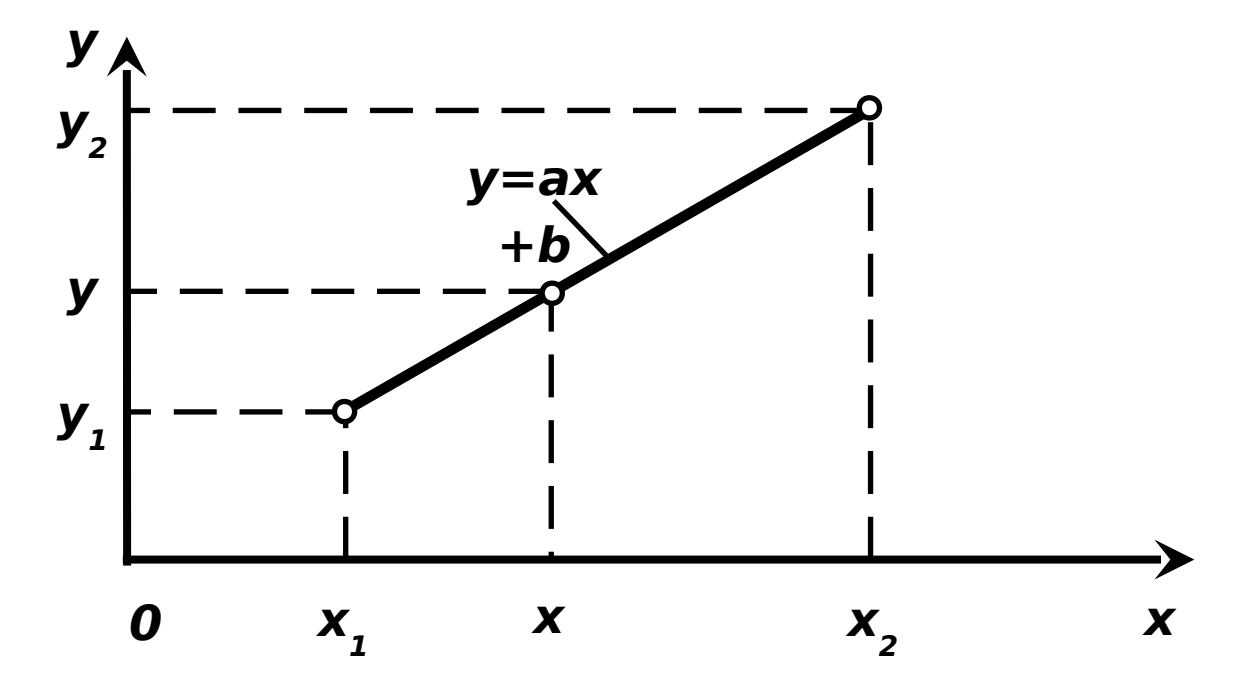

Рисунок Б.1 – Лінійна інтерполяція

Обидві форми залежності [\(Б.1\)](#page-48-0) дають однаковий результат. Якщо поміняти місцями одночасно  $x_1$  з  $x_2$  та  $y_1$  з  $y_2$ , то результат не зміниться. Але відповідність  $x_1$  до  $y_1$  та  $x_2$  до  $y_2$  порушувати не

можна!

#### **ПРИКЛАД 1**

Наприклад, необхідно визначити коефіцієнт місцевого опору трійника на відгалуження при *Lв*/*Lс*=0,138 та *Aв*/*Ас* = 0,2. Звернемо увагу, що *Aв*/*Ас* = 0,2 – це табличне значення (таблиця A.5), а *x* = *Lв*/*Lс*=0,138 у таблиці відсутнє. Розглянемо фрагмент таблиці A.5 з двома значеннями *xi*=*Lв*/*Lс*, між якими знаходиться 0,2 (таблиця Б.1).

| $L_e/L_c$ | $\xi_n$ при<br>$A_n/A_c = (d_n/d_c)^2$ |      |                                                       |     | $\xi$ в при<br>$A_e/A_c = (d_e/d_c)^2$ |      |     |     |           |             |  |
|-----------|----------------------------------------|------|-------------------------------------------------------|-----|----------------------------------------|------|-----|-----|-----------|-------------|--|
|           |                                        | 0,8  | $\lfloor 0.65 \rfloor$ 0.5 $\lfloor 0.65 \rfloor$ 0.5 |     |                                        |      | 0,4 |     | 0,25      | 0,2         |  |
| 0,01      | 0,18                                   | 0,2  | 0,2                                                   | 0,2 |                                        |      |     | 863 | 594       | 375         |  |
| 0,05      | 0,2                                    | 0,25 | 0,3                                                   | 0,3 | 153                                    | 88,5 | 55  |     | 29,5 19,8 | 12          |  |
| $x_1=0,1$ |                                        | 0,2  | 0,3                                                   | 0,3 | 41,4                                   | 19,8 | 12  | 6,2 | 4,1       | $y_1 = 2,5$ |  |
| $x_2=0,2$ |                                        | 0,2  | 0,25                                                  | 0,3 | 7,5                                    | 4,1  | 2,5 | 1,3 | 0,95      | $y_2=0,7$   |  |
| 0,3       |                                        |      | 0,25                                                  | 0,3 | 3                                      | 1,7  |     |     | 0,6       | 0,55        |  |

Таблиця Б.1 – Фрагмент таблиці А.5

Важливо не порушити відповідність *x*1 до *y*1 та *x*2 до *y*2. Підставляємо значення до формули [\(Б.1\)](#page-48-0):

$$
y = \frac{0.7 - 2.5}{0.2 - 0.1}(0.138 - 0.1) + 2.5 = \frac{-1.8}{0.1} \times 0.038 + 2.5 = -0.684 + 2.5 = 1.816.
$$

У процесі розрахунку слід бути уважними, щоб не втратити знак мінус.

Приймаємо значення місцевого опору із округлюванням до двох знаків після коми, тобто ξ*п*=1,82.

При екстраполяції слід брати два найближчих до *x* значення  $x_1$  та  $x_2$ . А далі послідовність дій така сама.

### **Б.2 Двопараметрична таблиця**

Лінійна інтерполяція та екстраполяція даних за двопараметричною таблицею зводиться до однопараметричної. Спочатку інтерполюють або екстраполюють за першим

параметром при фіксованих значеннях другого параметра, а потім – за другим з використанням формули [\(Б.1\)](#page-48-0). Перестановка місцями першого і другого параметрів не змінює результат.

#### **ПРИКЛАД 2**

Наприклад, необхідно визначити коефіцієнт місцевого опору трійника на відгалуження при *Lв*/*Lс*=0,138 та *Aв*/*Ас* = 0,161. Звернемо увагу, що значення *Lв*/*Lс*=0,138 лежить у діапазоні табличних значень (інтерполяція), а значення *Aв*/*Ас* = 0,161 – за межами діапазону (екстраполяція). Розглянемо фрагмент таблиці A.5 з сусідніми значеннями *Lв*/*Lс*, між якими (оскільки інтерполяція) знаходяться *Lв*/*Lс*=0,138, та сусідніми значеннями *Aв*/*Ас,* найближчими (оскільки екстраполяція) до *Aв*/*Ас* = 0,161 (таблиця Б.2).

| $L_e/L_c$ |      |         | $\xi_n$ при<br>$A_n/A_c = (d_n/d_c)^2$ |     | $\xi$ в при<br>$A_e/A_c = (d_e/d_c)^2$ |      |     |         |      |      |  |
|-----------|------|---------|----------------------------------------|-----|----------------------------------------|------|-----|---------|------|------|--|
|           |      | 0,8     | 0,65                                   | 0,5 | 0,65                                   | 0,5  | 0,4 | 0,3     | 0,25 | 0,2  |  |
| 0,01      | 0,18 | $0.2\,$ | 0,2                                    | 0,2 |                                        |      |     | 863     | 594  | 375  |  |
| 0,05      | 0,2  | 0,25    | 0,3                                    | 0,3 | 153                                    | 88,5 | 55  | 29,5    | 19,8 | 12   |  |
| 0,1       | 0,15 | 0,2     | 0,3                                    | 0,3 | 41,4                                   | 19,8 | 12  | 6,2     | 4,1  | 2,5  |  |
| 0,2       | 0,15 |         | 0,25                                   | 0,3 | 7,5                                    | 4,1  | 2,5 | 1,3     | 0,95 | 0,7  |  |
| 0,3       |      |         |                                        | 0,3 | 3                                      |      |     | $0.7\,$ | 0,6  | 0,55 |  |

Таблиця Б.2 – Фрагмент таблиці А.5

Інтерполюємо за параметром *Lв*/*Lc* при фіксованому *Aв*/ *Ас*=0,2. Це точно відповідає прикладу 1. Інтерполяційне значення при *Aв*/*А<sup>с</sup>* = 0,2 становить ξ*в* = 1,816 (таблиця Б.3). Далі інтерполюємо за параметром *Lв*/*Lc* при фіксованому *Aв*/*Ас* = 0,2. При цьому  $x_1=0,1$ ,  $x_2=0,2$ ,  $y_1=4,1$ ,  $y_2=0,95$ . Підставляємо значення до формули [\(Б.1\)](#page-48-0).

$$
y = \frac{0.95 - 4.1}{0.2 - 0.1}(0.138 - 0.1) + 4.1 = 2.903.
$$

Одержуємо, що при  $A_e/A_c = 0.25$  інтерполяційне значення становить ξ*в* = 2,903. Для зручності зведемо одержані значення до

#### таблиці Б.3.

Таблиця Б.3 – Результати інтерполяції за  $L_{B}/L_{c}$ 

| $A_{\theta}$ / $A_{\phi}$ | $\mathbf{v}$ $=$<br>$\mathbf{v}$ | $v = 0$<br>◡▵◡<br>$\mathcal{N}_{\mathcal{L}}$          |
|---------------------------|----------------------------------|--------------------------------------------------------|
|                           | $12 = 1$                         | 0 <sub>0</sub> 2<br>$\rightarrow \equiv$ $\rightarrow$ |

Тепер екстраполюємо за параметром *Aв*/*Ас* за формулою [\(Б.1\):](#page-48-0)

$$
y = \frac{2,903 - 1,816}{0,25 - 0,2} (0,161 - 0,2) + 1,816 = 0,96814
$$

Приймаємо значення місцевого опору з округлюванням до двох знаків після коми, тобто ξ*п*=0,97.

#### *Примітки:*

1 Якщо спочатку екстраполювати за *Aв*/*Ас*, а потім інтерполювати за *Lв*/*Lс*, то результат не зміниться.

2 Якщо взяти  $x_2=0,2$ ,  $y_2=1,816$ ,  $x_1=0,25$  та  $y_1=2,903$ , то результат буде той самий. Якщо помилково порушити відповідність  $x_i$  та  $y_i$ , наприклад,  $x_i=0,2$  та  $y_i=2,903$ ,  $x_i=0,25$ , *y*2=1,816, то результат буде зовсім іншим і помилковим.

### <span id="page-52-0"></span>**ДОДАТОК В Розв'язання рівнянь шляхом ітерацій**

При розв'язанні зворотної задачі аерації одержано рівняння:  $(0.44 \times 150 \times (2 \times 1,27 \Delta p_1)^{1/2} + 0.44 \times 150 \times (2 \times 1,27 \Delta p_1 - 42,67))^{1/2} =$ =0,33×100×(2×1,185 (69,51–∆*p*1))1/2+0,33×100×(2×1,185(61,38–∆*p*1))1/2 .

Розв'язують це рівняння шляхом ітерацій (у проектах систем теплогазопостачання і вентиляції кроки розв'язання рівнянь не наводяться. У даній роботі вони наводяться тільки за вимогою викладача).

Задаємось довільним значенням ∆*p*<sub>1</sub>=50 Па. Ліва частина рівняння становить 1028,6, права частина – 395,8 Па. Похибка

$$
\varepsilon = \frac{1028,6 - 395,8}{1028,6}100 = +61,52\%.
$$

Похибка за модулем перевищує 5 %.

Задаємось другим наближенням ∆*p*<sub>1</sub>=60 Па. Ліва частина рівняння становить 1252,7, права частина – 216,3 Па. Похибка

$$
\varepsilon = \frac{1252,7 - 216,3}{1252,7}100 = +82,73\%.
$$

Похибка за модулем перевищує 5 %.

Задаємось третім наближенням. Оскільки збільшення ∆p<sup>1</sup> призвело до зростання похибки, то зменшуємо ∆*p*1. Третє наближення беремо найменше, що задовольняє всі члени рівняння –  $\Delta p_1$ =42,67 Па. Ліва частина рівняння становить 687,1, права частина – 482,9 Па. Похибка

$$
\varepsilon = \frac{687,1 - 482,9}{687,1}100 = +29,71\%.
$$

Похибка за модулем перевищує 5 %.

Оскільки похибка зменшилася, то необхідне подальше зменшення ∆*p*1. Це призведе до недійсності кореня у другому члені лівої частини рівняння. У другому доданку лівої частини рівняння було замінено знак «+» на «–», а під коренем замінено значення густини повітря ρ*ext* на ρ*вн*:

 $0,44 \times 150 \times (2 \times 1,27 \Delta p_1)^{1/2}$  →  $0,44 \times 150 \times (2 \times 1,185 (42,67-\Delta p_1))^{1/2}$  = =0,33×100×(2×1,185 (69,51–∆*p*1))1/2+0,33×100×(2×1,185(61,38–∆*p*1))1/2 .

Переносимо змінений член у праву частину:

 $0,44 \times 150 \times (2 \times 1,27 \Delta p_1)^{1/2} = 0,44 \times 150 \times (2 \times 1,185 (42,67-Δp_1))^{1/2}$ =0,33×100×(2×1,185 (69,51–∆*p*1))1/2+0,33×100×(2×1,185(61,38–∆*p*1))1/2 .

Ці операції означають зміну напрямку руху повітря у четвертому прорізі (див. пунктирну стрілку рис. 6, *а*), тобто через цей проріз повітря видаляється.

Задаємось четвертим наближенням ∆*p*<sub>1</sub>=40 Па. Ліва частина рівняння становить 665,3, права частина – 676,9 Па. Похибка

$$
\eta = \frac{1028, 6 - 395, 8}{1028, 6}100 = -1,75\%.
$$

Похибка за модулем не перевищує 5 %. Отже, ∆*p*1=40 Па. Похибка становить 1,75 %.